# **LAPORAN KERJA PRAKTIK (KP) DINAS PEKERJAAN UMUM DAN PENATAAN RUANG KOTA DUMAI**

# **PROSEDUR PENCETAKAN KODE BILLING PAJAK MENGGUNAKAN APLIKASI DJP ONLINE**

**RAHMAH NIM : 5304181147**

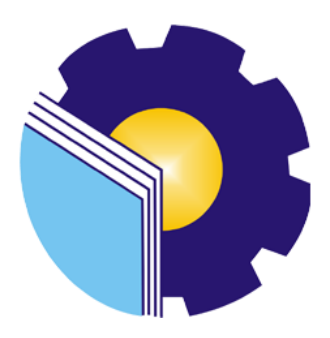

**PROGRAM STUDI SARJANA TERAPAN AKUNTANSI KEUANGAN PUBLIK JURUSAN ADMINISTRASI NIAGA POLITEKNIK NEGERI BENGKALIS BENGKALIS-RIAU 2022**

#### **HALAMAN PENGESAHAN**

#### LAPORAN KERJA PRAKTIK (KP)

#### DINAS PEKERJAANUMUM DAN PENATAAN RUANG KOTA DUMAI

#### PROSEDUR PENCETAKAN KODE BILLING PAJAK MENGGUNAKAN **APLIKASI DJP ONLINE**

Ditulis sebagai salah satu syarat untuk menyelesaikan Kerja Praktik

#### **RAHMAH** 5304181147

Bengkalis, 14 Agustus 2022

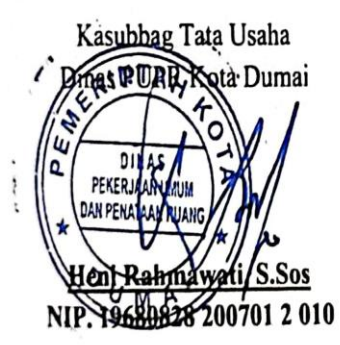

**Dosen Pembimbing** Program Studi Akuntansi Keuangan

Publik

M. Luthfi Iznillah, S.E., M.Ak, CGAA NIP. 199403242022031006

Disetujui/ Disahkan Ka. Prodi Akuntansi Keuangan Publik Rosmida, SE NIP-19840617 201903 2 011

 $\rm ii$ 

# **LEMBAR PERSETUJUAN**

#### **LAPORAN KERJA PRAKTIK**

# DINAS PEKERJAAN UMUM DAN PENATAAN RUANG KOTA DUMAI

Ditulis sebagai salah satu syarat untuk menyelesaikan Kerja Praktik

## **RAHMAH** NIM: 5304181147

Bengkalis, 14 Agustus 2022

Dosen Pembimbing Program Studi Akuntansi Keuangan

Publil M. Luthfi Iznillah, S.E., M.Ak, CGAA NIP. 199403242022031006

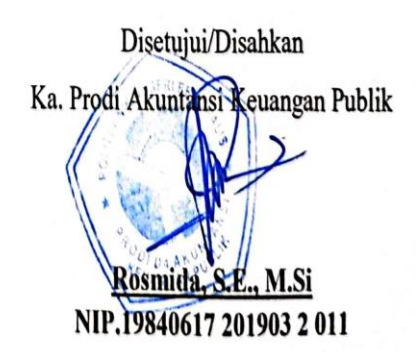

#### **KATA PENGANTAR**

Segala puji dan syukur kepada Allah, penulis dapat menyelesaikan penyusunan laporan Kerja Praktik yang dilaksanakan terhitung mulai tanggal 02 Maret 2022 hingga 30 Juni 2022 di Dinas Pekerjaan Umum dan Penataan Ruang Kota Dumai dengan baik.

Kerja praktik ini merupakan salah satu kegiatan bagi mahasiswa program studi D4 Akuntansi Keuangan Publik Politeknik Negeri Bengkalis dalam menyelesaikan studi yang dilaksanakan pada akhir semester VIII (delapan) dan sebagai persyaratan untuk melanjutkan semester berikutnya. Kerja Praktik ini memiliki makna yang penting bagi penulis untuk dapat menerapkan ilmu pengetahuan yang diperoleh dibangku perkuliahan ke dunia kerja yaitu pada Dinas Pekerjaan Umum dan Penataan Ruang Kota Dumai.

Penulis mengucapkan terima kasih kepada seluruh pihak yang telah membantuselama kegiatan Kerja Praktik baik secara langsung maupun tidak langsung. Sikap keramah tamahan, kekeluargaan, kedisiplinan, keterbukaan, saling membantu dan perhatian yang diberikan sangat membantu penulis dalam menyelesaikan Kerja Praktik ini dan penulis mengucapkan terima kasih yang sebesar besarnya kepada :

- 1. Bapak Johny Custer, S.T., M.T., selaku Direktur Politeknik Negeri Bengkalis.
- 2. Ibu Yunelly Asra, SE, MM selaku Ketua Jurusan Administrasi Niaga.
- 3. Ibu Rosmida,SE, M.Si CGAA selaku Ketua Program Studi D4 Akuntansi Keuangan Publik.
- 4. Ibu Nurhazana, S.E.,M.Ak selaku Koordinator Kerja Praktik Program Studi D4 Akuntansi Keuangan Publik.
- 5. Bapak M. Luthfi Iznillah, S.E.,M.Ak selaku dosen pembimbing yang senantiasa memberikan arahan dan bimbingan kepada penulis dalam penyelesaian laporan kerja praktek ini.
- 6. Ibu Heni Rahmawati, S.Sos selaku Kepala Subbagian Tata Usaha Pdi Dinas Pekerjaan Umum dan Penataan Ruang Kota Dumai.
- 7. Bapak Hari Kurniawan, S.Sos selaku pembimbing lapangan di Dinas Pekerjaan Umum dan Penataan Ruang Kota Dumai.
- 8. Kedua Orang Tua Bapak Rozali dan Ibu Salawati serta keluarga tersayang yang selama ini senantiasa memberikan do'a, dukungan dan perhatian.
- 9. Yuni dan Sola sebagai partner kerja praktik penulis dari awal hingga selesainya kegiatan kerja praktik ini.
- 10. Kepada pegawai dan tenaga honorer yang telah membantu proses kerja praktek dari awal hingga selesai.
- 11. Kepada teman-teman seperjuangan AKP 8A dan teman-teman Program Studi D4.
- 12. Dan semua pihak yang turut membantu dalam menyelesaikan Laporan Kerja Praktik yang tidak bisa saya sebutkan satu persatu.

Penulis mohon maaf apabila ada kesalahan dan tingkah laku yang kurang berkenan selama melakukan Kerja Praktik di Subbagian Keuangan di Dinas Pekerjaan Umum dan Penataan Ruang Kota Dumai. Penulis menyadari masih banyak kekurangan dalam penulisan laporan ini baik cara penyajiannya maupun susunannya, yang dikarenakan keterbatasan penulis. Untuk itu segala kritik dan saran yang bersifat membangun sangat diperlukan. Harapan penulis semoga laporan ini dapat bermanfaat bagi pembaca dan semua pihak yang membutuhkan.

Bengkalis, 30 Juni 2022

**Rahmah** NIM. 5304181147

# **DAFTAR ISI**

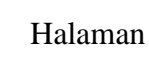

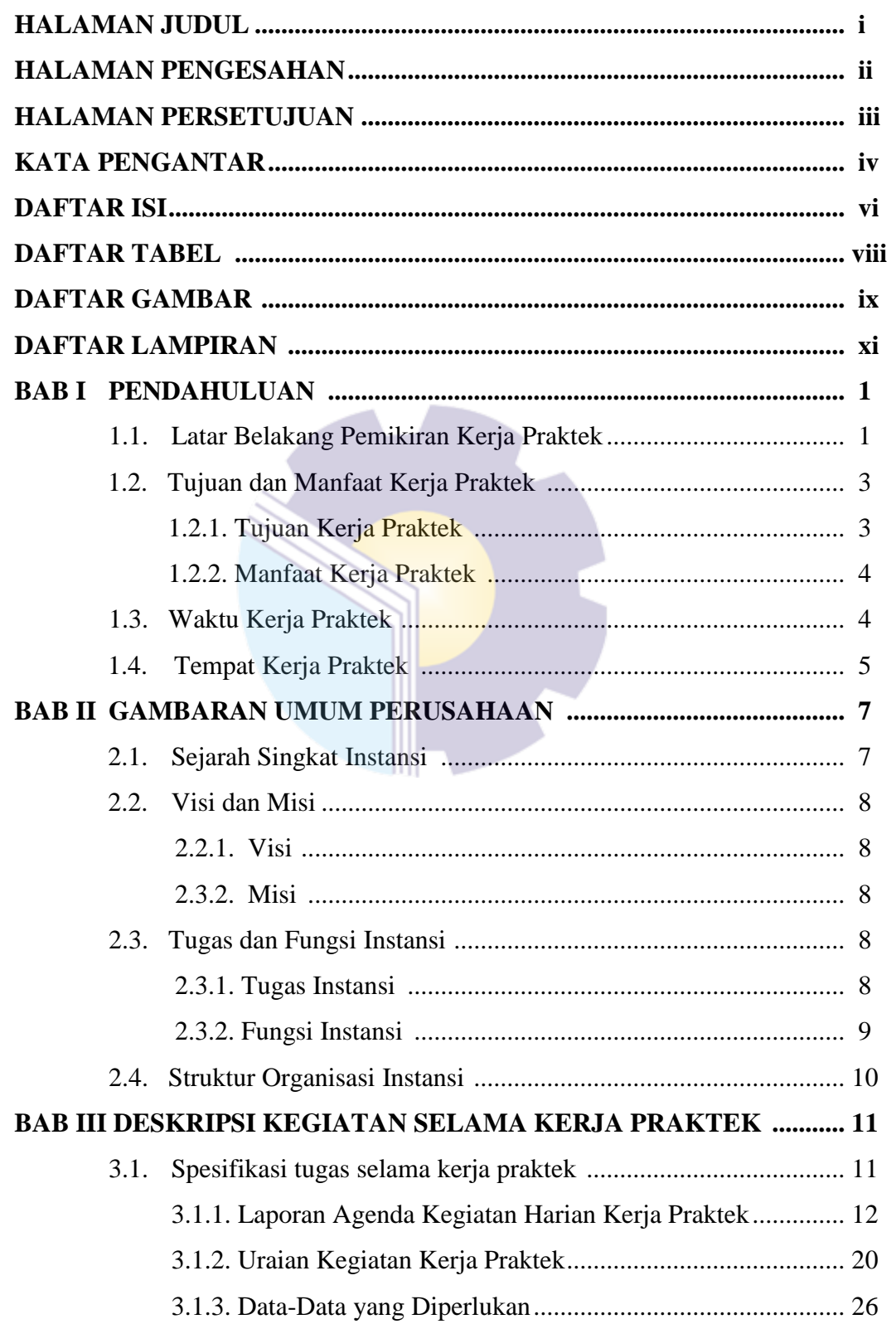

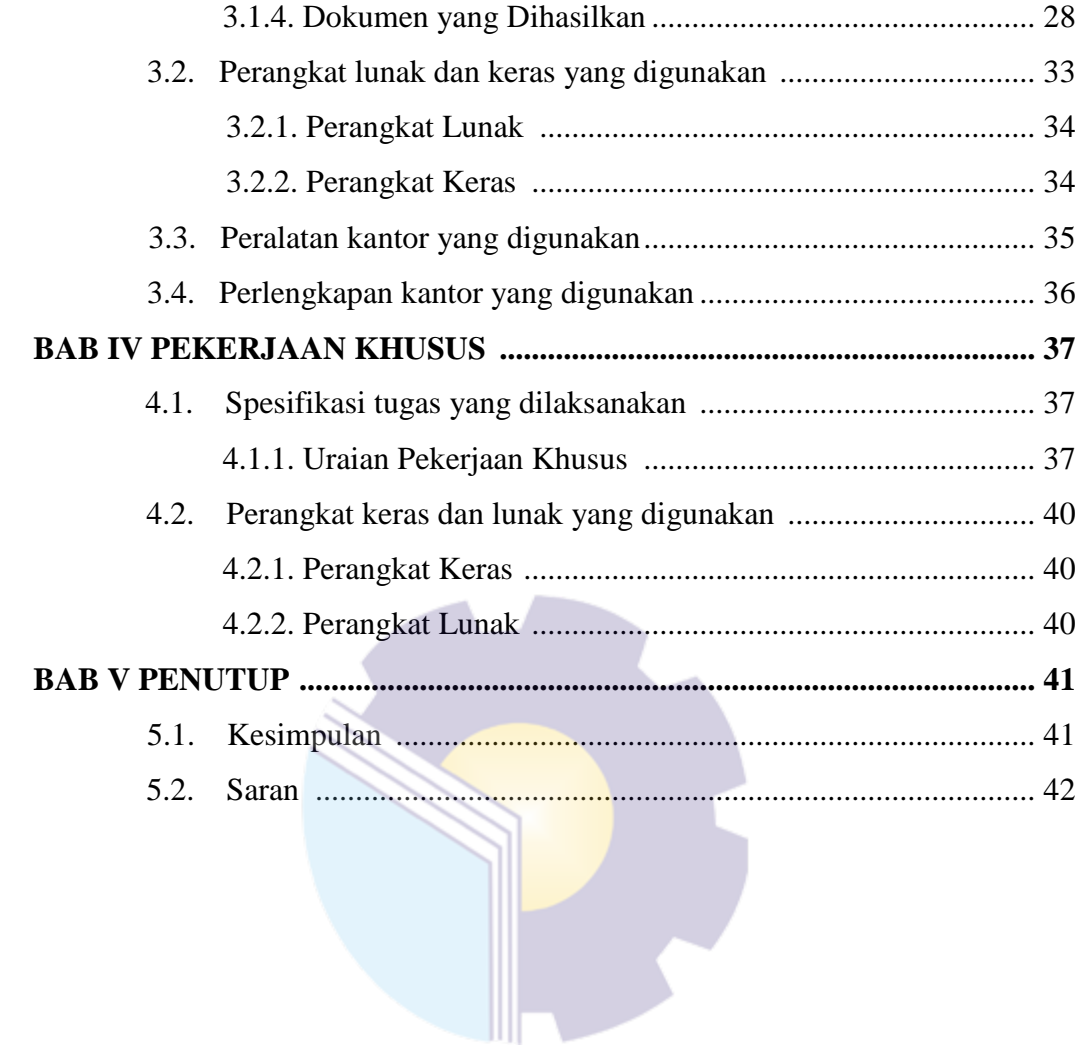

# **DAFTAR TABEL**

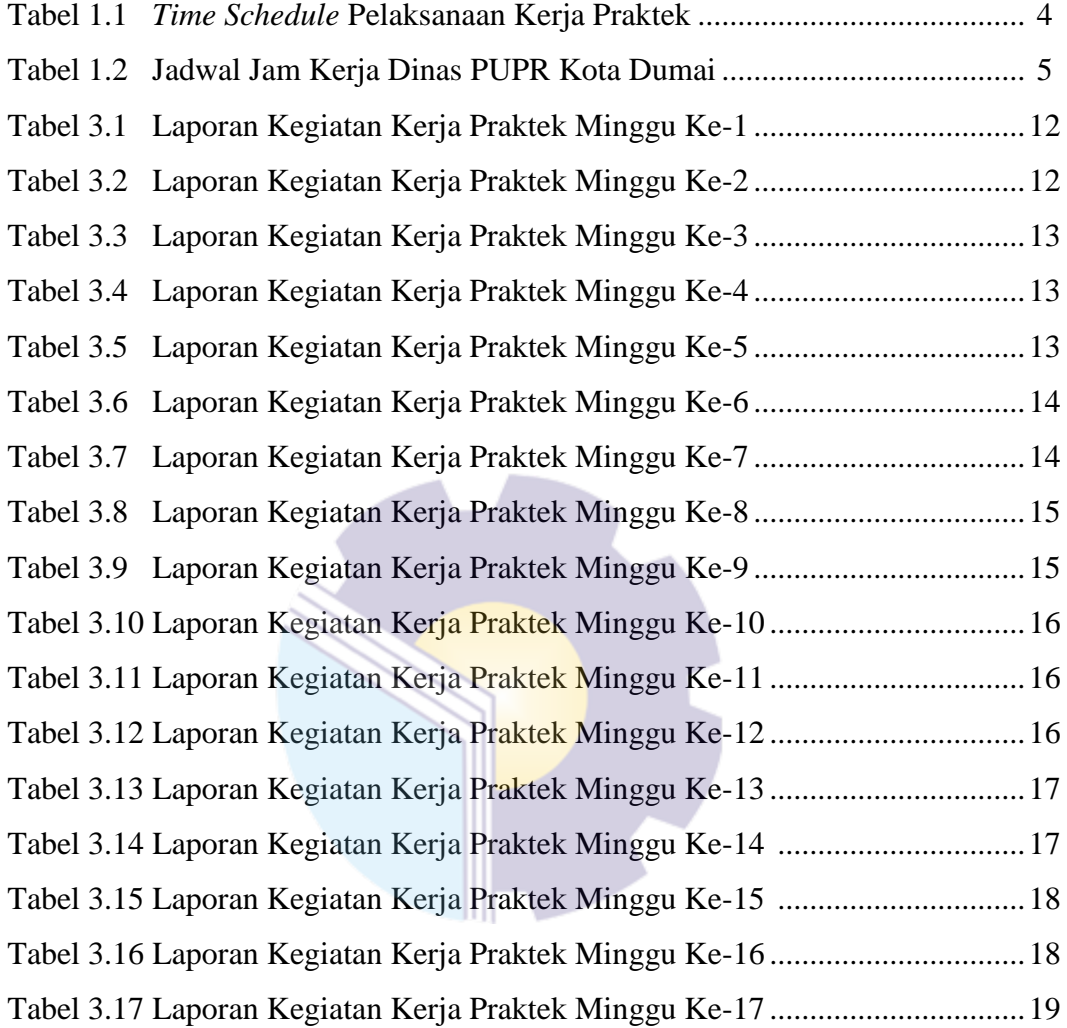

# **DAFTAR GAMBAR**

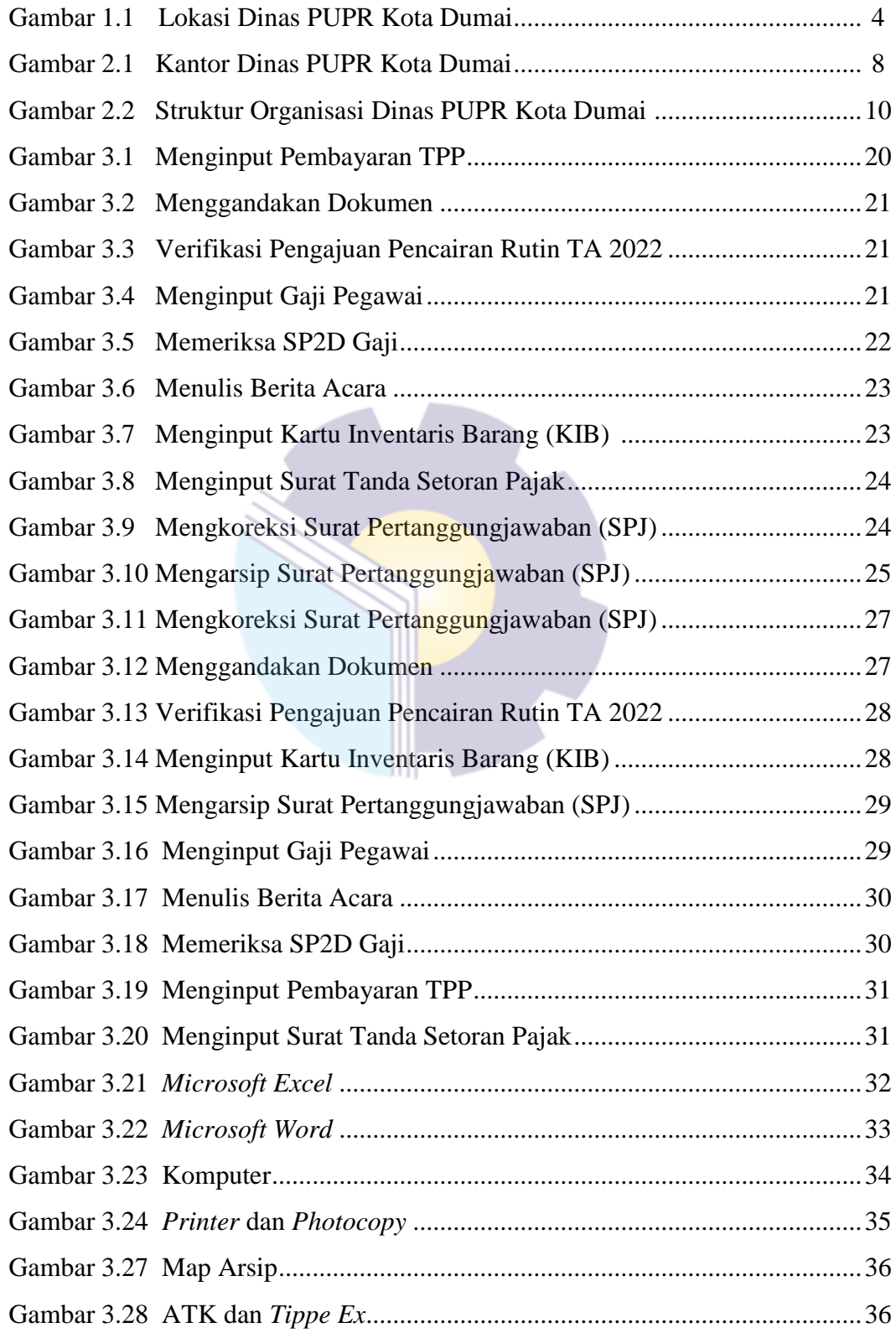

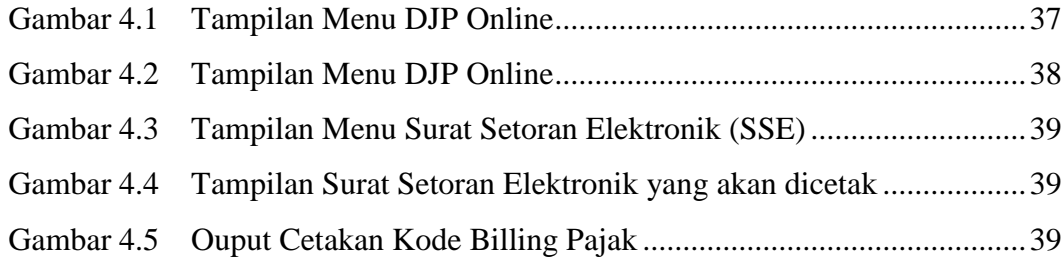

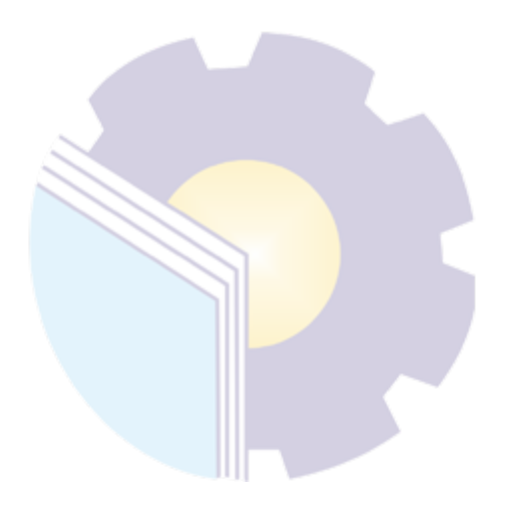

# **DAFTAR LAMPIRAN**

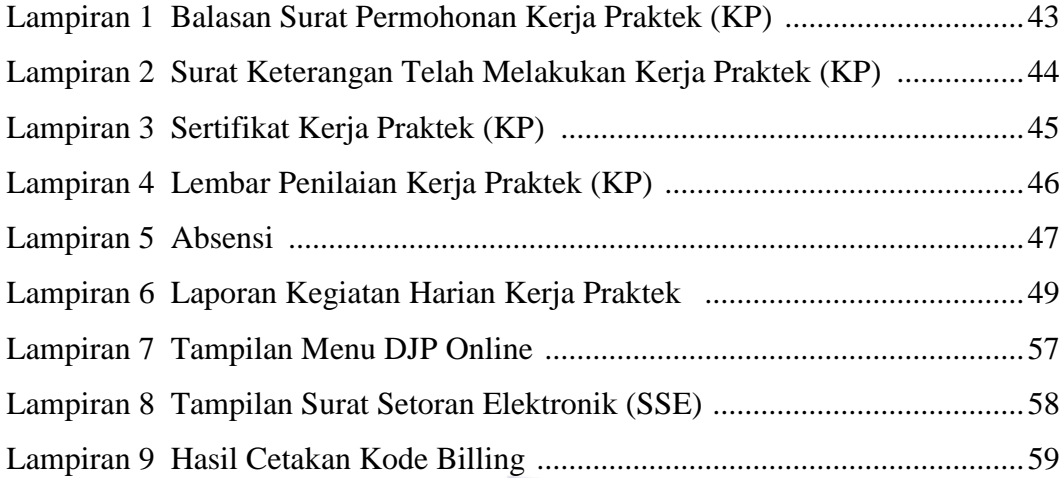

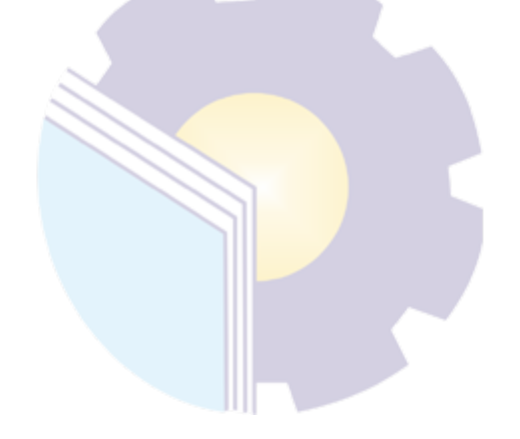

#### **BAB I**

#### **PENDAHULUAN**

#### **1.1 Latar Belakang Kerja Praktik (KP)**

Politeknik Negeri Bengkalis adalah Politeknik yang berada di Bengkalis, Riau, Indonesia. Politeknik Negeri Bengkalis didirikan oleh pemerintah Kabupaten Bengkalis pada tahun 2000 dibawah naungan Yayasan Bangun Insani (YBI). Politeknik Negeri Bengkalis menerima mahasiswa angkatan pertamanya pada tahun 2001. Pada tahun 2011 Politeknik Negeri Bengkalis berubah statusnya menjadi Perguruan Tinggi Negeri (PTN), melalui Peraturan Menteri Pendidikan Nasional No.28 Tahun 2011, tentang Pendirian Organisasi dan Tata Kerja Politeknik Negeri Bengkalis. Hingga akhirnya Politeknik Negeri Bengkalis Resmi menjadi Politeknik Negeri pada tanggal 26 Desember 2011.

Akuntansi Keuangan Publik (AKP) merupakan salah satu program studi di Politeknik Negeri Bengkalis di bawah Jurusan Administrasi Niaga. Program Studi Akuntansi Keuangan Publik berdiri pada tahun 2016 dengan izin pendirian yang dikeluarkan oleh Kementerian Riset, Teknologi dan Pendidikan Tinggi Nomor: 10/KPT/I/2016 tanggal 19 Januari 2016. Program studi ini didirikan untuk menghasilkan sumber daya manusia yang terampil dan profesional dalam bidang akuntansi sektor publik. Program Studi Akuntansi Keuangan Publik bertujuan mempersiapkan lulusan (sarjana terapan) dalam bidang akuntansi keuangan publik. Lulusan Program Studi Akuntansi Keuangan Publik diharapkan mampu memenuhi kebutuhan tenaga ahli industri bagi pasar kerja lokal dan nasional. Selain itu, lulusan program studi Akuntansi Keuangan Publik juga diharapkan mampu mengembangkan jiwa kepemimpinan.

Dunia pendidikan di era persaingan bebas saat ini diharapkan perannya dalam mendukung segala aspek yang diperlukan untuk memberikan sumbangan pemikiran dan karya nyata dalam membangun bangsa dan negara. Dunia kerja menuntut untuk mendapatkan sumber daya manusia yang unggul dan kompetitif dalam persaingan dunia kerja. Sehingga sangat diperlukan tenaga kerja yang memiliki keahlian profesional yang tinggi untuk menghadapi perkembangan dan persaingan global baik untuk masa kini maupun masa mendatang.

Untuk dapat terjun ke dunia kerja setelah lulus kuliah, setiap mahasiswa harus memiliki kesiapan dalam menghadapi keprofesionalan pekerjaannya yang sesuai dengan bidang yang digelutinya. Banyak sekali hal yang menjadi hambatan bagi seseorang yang belum mengalami pengalaman kerja untuk terjun ke dunia pekerjaan, seperti halnya ilmu pengetahuan yang diperoleh di kampus bersifat statis (pada kenyataannya masih kurang adaptif atau kaku terhadap kegiatankegiatan dalam dunia kerja yang nyata), teori yang diperoleh belum tentu sama dengan praktik kerja di lapangan, dan keterbatasan waktu dan ruang yang mengakibatkan ilmu pengetahuan yang diperoleh masih terbatas.

Perguruan tinggi merupakan salah satu lembaga pendidikan untuk mempersiapkan mahasiswa agar dapat bermasyarakat, khususnya disiplin ilmu yang telah dipelajari selama mengikuti perkuliahan. Hubungan antara teori dan praktik dalam dunia pendidikan merupakan hal yang penting untuk membandingkan serta membuktikan sesuatu yang telah dipelajari dalam teoridengan keadaan yang sebenarnya di dunia pekerjaan.

Perguruan tinggi merupakan pendidikan formal tertinggi yang akan menghasilkan Sumber Daya Manusia (SDM) yang memiliki tingkat intelektual yang tinggi untuk bersaing dalam tuntunan dunia kerja. Baik tuntunan kemampuan maupun tuntunan kualitas. Sehingga perguruan tinggi dituntut untuk mempersiapkan SDM yang berkualitas baik untuk menghadapi persaingan yangsemakin ketat.

Kerja Praktik (KP) merupakan serangkaian kegiatan yang meliputi pemahaman teori/konsep ilmu pengetahuan yang diaplikasikan dalam pekerjaan sesuai profesi bidang studi. KP dapat menambah pengetahuan dan skill mahasiswa, serta mampu menyelesaikan persoalan persoalan ilmu pengetahuan sesuai dengan teori yang mereka peroleh di bangku kuliah.

Kerja praktik adalah suatu proses pembelajaran dengan cara mengenal langsung ruang lingkup dunia pekerjaan yang sesungguhnya. Setiap mahasiswa diwajibkan untuk turun langsung kedunia pekerjaan yang menjadi bidangnya masing-masing, dengan begitu setiap mahasiswa diharapkan bisa menerapkan secara langsung ilmu-ilmu yang telah dipelajari sebelumnya kedalam dunia kerja. Selain itu dengan kerja praktik mahasiswa bisa menambah pengetahuan, keterampilan, dan pengalamannya dalam bekerja yang nantinya bisa diterapkan didalam dunia pekerjaan yang sesungguhnya. Untuk melakukan kerja praktik, mahasiswa harus menyelesaikan perkuliahannya hingga 6 (enam) semester atau minimal 127 SKS dan lulus pada semester tersebut.

Kerja Praktik (KP) telah dilaksanakan di Bidang Keuangan pada Dinas Pekerjaan Umum dan Penataan Ruang Kota Dumai yang telah dilaksanakan selama 17 ( Tujuh Belas ) minggu terhitung sejak tanggal 01 Maret 2022 sampai dengan 30 Juni 2022.

#### 1.2 Tujuan dan Manfaat Kerja Praktik (KP)

Secara umum, tujuan kerja praktik (KP) atau magang merupakan salah satu kegiatan bagi mahasiswa Politeknik Negeri Bengkalis dalam menyelesaikan studinya. Untuk mencapai hasil yang diharapkan maka perlu diketahui tujuan dan manfaat diadakan kerja praktik tersebut, yaitu sebagai berikut:

#### 1.2.1 Tujuan Kerja Praktik

Secara umum pelaksanaan Kerja Praktek bertujuan adalah sebagai berikut:

- 1. Untuk mengetahui spesifikasi pekerjaan yang ada di Dinas Pekerjaan Umum dan Penataan Ruang Kota Dumai.
- 2. Untuk mengetahui target yang diharapkan dari pekerjaan yang ada di Dinas Pekerjaan Umum dan Penataan Ruang Kota Dumai.
- 3. Untuk mengetahui data-data yang diperlukan pada Dinas Pekerjaan Umum dan Penataan Ruang Kota Dumai.
- 4. Untuk mengetahui dokumen yang dihasilkan pada Dinas Pekerjaan Umum dan Penataan Ruang Kota Dumai.
- 5. Untuk mengetahui perangkat keras dan perangkat lunak yang digunakan pada Dinas Pekerjaan Umum dan Penataan Ruang Kota Dumai.
- 6. Untuk mengetahui peralatan dan perlengkapan yang digunakan pada Dinas Pekerjaan Umum dan Penataan Ruang Kota Dumai.
- 7. Untuk mengetahui kendala-kendala serta solusi dari kendala yang dihadapi dalam melakukan pekerjaan selama Dinas Pekerjaan Umum dan Penataan Ruang Kota Dumai.
- 1.2.2 Manfaat kegiatan Kerja Praktik (KP) Manfaat Kerja Praktek bagi penulis adalah sebagai berikut:
	- 1. Untuk meningkatkan pengetahuan dan keterampilan melalui keterlibatan secara langsung dalam Dinas Pekerjaan Umum dan Penataan Ruang Kota Dumai.
	- 2. Memperoleh pengalaman di dunia pekerjaan untuk membenahi diri sebelum direkrut ke dunia kerja.
	- 3. Dapat mengenal dan mengoperasikan berbagai peralatan-peralatan yang digunakan perusahaan, instansi maupun perkantoran dalam menjalankan aktivitas kerja yang sesungguhnya.
	- 4. Melatih diri untuk lebih disiplin.
	- 5. Melatih kepercayaan diri untuk lebih berani mengambil sebuah keputusan dalam pekerjaan.

#### **1.3 Waktu Pelaksanaan Kerja Praktik (KP)**

Kegiatan Kerja Praktik (KP) ini dilaksanakan sesuai dengan ketentuan dari Dinas Pekerjaan Umum dan Penataan Ruang Kota Dumai. Jangka waktu kerja praktik yaitu selama (tiga puluh empat) hari, terhitung mulai tanggal 02 Maret 2022 sampai dengan 30 Juni 2022. Berikut adalah waktu pelaksanaan Kerja Praktik :

|           |                                        | Februari |   |                |   | Maret  |                |   |                | April |                |                | Mei    |                |                | Juni |                |   | Juli   |                |   | Agustus |                |
|-----------|----------------------------------------|----------|---|----------------|---|--------|----------------|---|----------------|-------|----------------|----------------|--------|----------------|----------------|------|----------------|---|--------|----------------|---|---------|----------------|
| <b>No</b> | Kegiatan                               | Minggu   |   |                |   | Minggu |                |   | Minggu         |       |                |                | Minggu |                | Minggu         |      |                |   | Minggu |                |   | Minggu  |                |
|           |                                        | 2        | 3 | $\overline{4}$ | 2 | 3      | $\overline{4}$ | 3 | $\overline{4}$ | 3     | $\overline{4}$ | $\overline{2}$ | 3      | $\overline{4}$ | $\overline{2}$ | 3    | $\overline{4}$ | 2 | 3      | $\overline{4}$ | 2 | 3       | $\overline{4}$ |
| 1.        | Pengajuan<br>Tempat KP                 |          |   |                |   |        |                |   |                |       |                |                |        |                |                |      |                |   |        |                |   |         |                |
| 2.        | Sosialisasi<br>dan<br>Pembekalan<br>KP |          |   |                |   |        |                |   |                |       |                |                |        |                |                |      |                |   |        |                |   |         |                |
| 3.        | Persiapan<br>dan<br>Pembekalan<br>KP   |          |   |                |   |        |                |   |                |       |                |                |        |                |                |      |                |   |        |                |   |         |                |
| 4.        | Pelaksanaan<br><b>KP</b>               |          |   |                |   |        |                |   |                |       |                |                |        |                |                |      |                |   |        |                |   |         |                |
| 5.        | Pembuatan<br>Laporan KP                |          |   |                |   |        |                |   |                |       |                |                |        |                |                |      |                |   |        |                |   |         |                |
| 6.        | Sidang KP                              |          |   |                |   |        |                |   |                |       |                |                |        |                |                |      |                |   |        |                |   |         |                |

**Tabel 1.1** *Time Schedule* **Pelaksanaan Kegiatan Kerja Praktik**

Adapun jadwal jam kerja di Dinas Pekerjaan Umum dan Penataan Ruang Kota Dumai yaitu sebagai berikut:

**Tabel 1.2 Jadwal Jam Kerja Dinas Pekerjaan Umum dan Penataan Ruang Kota Dumai**

| No.            | Hari   | <b>Masuk</b> | <b>Istirahat</b> | Pulang |
|----------------|--------|--------------|------------------|--------|
|                | Senin  | 08.00        | $12.00 - 13.30$  | 16.00  |
| 2              | Selasa | 08.00        | $12.00 - 13.30$  | 16.00  |
| 3              | Rabu   | 08.00        | $12.00 - 13.30$  | 16.00  |
| $\overline{4}$ | Kamis  | 08.00        | $12.00 - 13.30$  | 16.00  |
|                | Jum'at | 08.00        | $12.00 - 13.30$  | 16.30  |

#### **1.4 Lokasi Kerja Praktik (KP)**

Kerja praktik (KP) dilakukan di Bagian Kesekretariat tepatnya di Bidang Keuangan. Berikut adalah gambar lokasi kerja praktik :

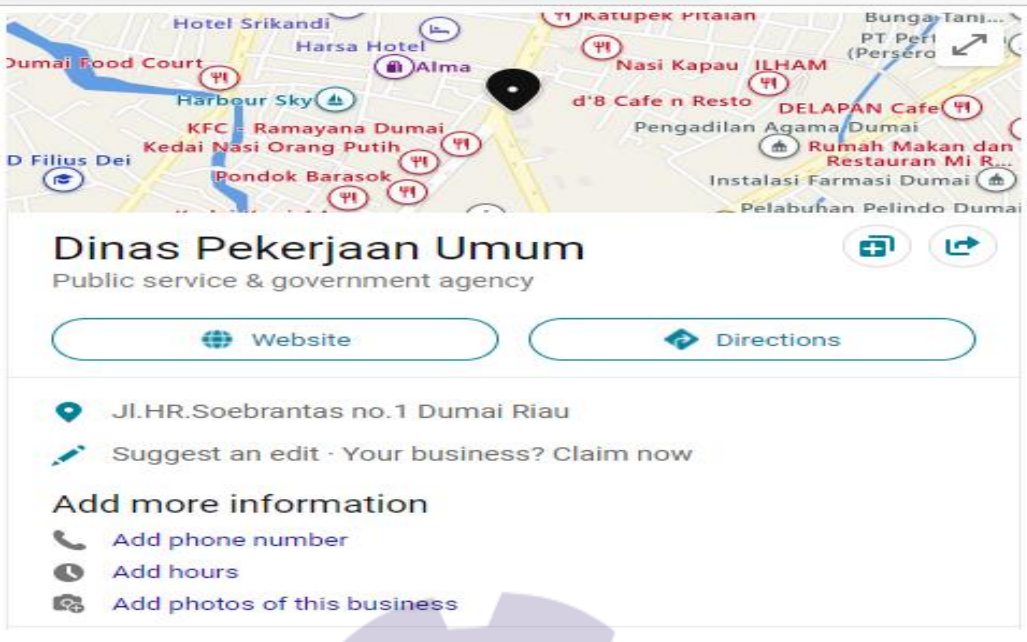

**Gambar 1.1 Lokasi Dinas Pekerjaan Umum dan Penataan Ruang Kota Dumai** 

*Sumber : Google Maps*

#### **BAB II**

#### **GAMBARAN UMUM INSTANSI**

#### **2.1 Sejarah Singkat Instansi**

Sebelum terbentuknya Dinas PUPR, terdapat beberapa kali perubahan nomenkelatur dan susun organisasi. Berdasarkan undang-undang No. 16 Tahun 1999 (Lembaran Negara Tahun 1999 Nomor 50, tambahan Lembaran Negara Nomor 3829) Tanggal 20 April 1999 Kota Administratif Dumai ditingkatkan menjadi Kotamadya Daerah Tingkat II.

Berdasarkan Peaturan Daerah Kota Dumai no 5 tahun 2001 tentang Organisasi dan Tata Kerja Dinas - Dinas Daerah terbentuklah Dinas Permukiman, Prasarana Wilayah dan Kebersihan, yang ditetapkan oleh Walikota Dumai pada saat itu yaitu H. Wan Syamsir Yus. Kemudian pada tahun 2005, berdasarkan Peraturan daerah no. 12 Tahun 2002 Tentang Perubahan Atas Peraturan Daerah Kota Dumai Nomor 5 tahun 2001 tentang Organisasi dan Tata Kerja Dinas - Dinas Daerah berubahlah nomekelatur terbuntuklah Dinas Permukiman, Prasarana Wilayah dan Kebersihan menjadi terbuntuklah Dinas Permukiman dan Prasarana Wilayah Kota Dumai.

Perubahan nomenkelatur ketiga pada tahun 2005, berdasarkan Peraturan Daerah Kota Dumai nomor 12 Tahun 2005 tentang Pembentukan Organisasi dan Tata Kerja Dinas Pekerjaan Umum Kota Dumai yang ditetapkan oleh Walikota Dumai pada saat itu yaitu H. Zilkifli A.S. Perubahan keempat terjadi pada Tahun 2018, berdasarkan Peraturan Daerah Kota Dumai nomor 4 tahun 2018 Tentang Perubahan Atas Peraturan Daerah Kota Dumai Nomor 12 Tahun 2016 tentang Pembentukan dan Susunan Perangkat Daerah Kota Dumai, berubahlah nomenkelatur Dinas Pekerjaan Umum menjadi Dinas Pekerjaan Umum dan Penataan Ruang Kota Dumai, dan nomenkelatur ini dipakai sampai saat ini.

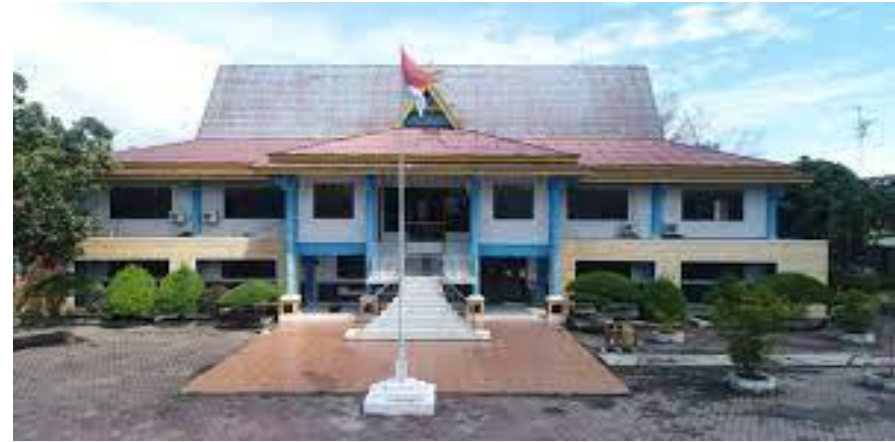

**Gambar 2.1 Kantor Dinas PUPR Dumai**  *Sumber: Internet* 

#### **2.2 Visi dan Misi Instansi**

#### 2.2.1 Visi Dinas Pekerjaan Umum dan Penataan Ruang Kota Dumai

Visi adalah cara pandang jauh kedepan, kemana instansi Pemerintah harus dibawa agar dapat inovatif dan produktif. Visi juga merupakan gambaran tentang masa depan yang berisikan cita dan citra yang diwujudkan oleh instansi pemerintahan. Visi Dinas Pekerjaan Umum dan Penataan Ruang Kota Dumai, adalah:

"Terwujudnya Masyarakat Dumai Yang Makmur dan Madani Pada Tahun 2022"

#### 2.2.2 Misi Dinas Pekerjaan Umum dan Penataan Ruang Kota Dumai

Misi merupakan tujuan dari Instansi Pemerintah dan sasaran yang ingin dicapai. Misi Dinas Pekerjaan Umum dan Penataan Ruang Kota Dumai sesuai dengan Visi yang dirumuskan adalah:

"Meningkatkan pelayanan air bersih yang terjangkau dan peningkatan pemerataan pembangunan infrastruktur dasar".

#### **2.3 Tugas dan Fungsi Instansi**

2.3.1 Tugas Pokok Dinas Pekerjaan Umum dan Penataan Ruang Kota Dumai

Dinas Pekerjaan Umum dan Penataan Ruang mempunyai tugas membantu Walikota melaksanakan urusan pemerintahan yang menjadi kewenangan Kota dan tugas pembantuan dibidang pekerjaan umum dan penataan ruang.

- 2.3.2 Fungsi Dinas Pekerjaan Umum dan Penataan Ruang Kota Dumai Dinas Pekerjaan Umum dan Penataan Ruang menyelenggarakan fungsi:
	- 1. Perencanaan dan perumusan kebijakan teknis dibidang Pekerjaan Umum dan Penataan Ruang berdasarkan ketentuan peraturan perundang-undangan dan petunjuk atasan sebagai pedoman dalam pelaksanaan tugas.
	- 2. Penyelenggaraan urusan pemerintahan dan pelayanan umum bidang pekerjaan umum dan penataan ruang.
	- 3. Pembinaan dan pelaksanaan urusan pekerjaan umum dan penataan ruang.
	- 4. Pelaksanaan penerapan dan pencapaian standar pelayanan minimal bidang pekerjaan umum dan penataan ruang.
	- 5. Penyelenggaraan urusan penatausahaan Dinas Pekerjaan Umum dan Penataan Ruang sesuai dengan kewenangannya.
	- 6. Pembinaan dan pengawasan pelaksanaan norma, standar, pedoman dan petunjuk operasional bidang pekerjaan umum dan penataan ruang.
	- 7. Pembagian tugas kepada bawahan dengan cara disposisi atau secara lisan agar bawahan mengetahui tugas dan tanggung jawab masingmasing.
	- 8. Pemberian petunjuk kepada bawahan dengan cara tertulis atau secara lisan agar pelaksanaan tugas efisien dan efektif.
	- 9. Pengaturan pelaksanaan tugas berdasarkan prioritas agar tugas dapat diselesaikan sesuai dengan sasaran yang telah ditetapkan.
	- 10. Pelaksanaan fasilitasi tugas dengan cara konsultasi, kunjungan kerja, sosialisasi dan bimbingan teknis.
- 11. Pengevaluasian tugas berdasarkan informasi, data, laporan yang diterima untuk bahan penyempurnaan pelaksanaan tugas lebih lanjut.
- 12. Pelaporan pelaksanaan tugas kepada atasan secara lisan maupun tertulis.
- 13. Pelaksanaan fungsi lain yang diberikan oleh Walikota sesuai dengan lingkup fungsinya.

#### **2.4 Struktur Organisasi Instansi**

Struktur organisasi adalah salah satu bagan yang menggambarkan secara sistematis mengenai penetapan, tugas-tugas, fungsi, wewenang, serta tanggung jawab masing-masing dengan tujuan yang telah ditentukan sebelumnya. Bertujuan untuk membina keharmonisan kerja agar pekerjaan dapat dikerjakan dengan teratur dan baik untuk mencapai tujuan yang diinginkan secara maksimal. Pada Gambar 2.2 dapat dipaparkan struktur organisasi yang dimiliki Dinas Pekerjaan Umum dan Penataan Ruang Kota Dumai.

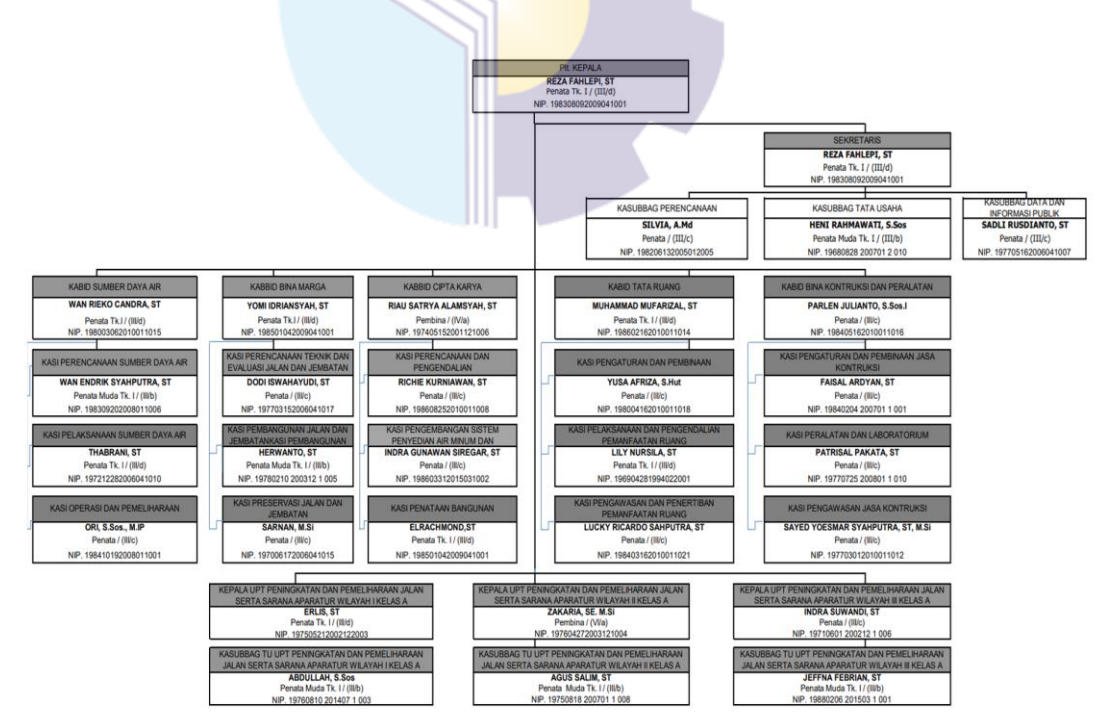

**Gambar 2.2 Struktur Organisas Dinas Pekerjaan Umum dan Penataan Ruang Kota Dumai**

#### **BAB III**

#### **DESKRIPSI KEGIATAN SELAMA KERJA PRAKTIK**

#### **3.1 Spesifikasi Tugas Selama Kerja Praktik (KP)**

Pada bab ini ada beberapa uraian tentang kegiatan-kegiatan atau tugastugas selama melaksanakan Kerja Praktik (KP) pada Dinas Pekerjaan Umum dan Penataan Ruang Kota Dumai selama 18 (delapan belas) minggu yang dilaksanakan mulai tanggal 01 Maret 2022 sampai dengan 30 Juni 2022 dan ditempatkan pada bagian Bidang Keuangan. Tugas yang telah dilaksanakan selama 18 (delapan belas) minggu pada Dinas Pekerjaan Umum dan Penataan Ruang Kota Dumai adalah sebagai berikut:

- 1. Memeriksa SP2D gaji tahun 2022
- 2. Merekap pembayaran TPP berdasarkan beban kerja dan kondisi kerja di lingkungan Dinas PUPR Tahun 2022
- 3. Memverifikasi pengajuan pencairan rutin TA 2022
- 4. Menulis berita acara penyerahan hasil
- 5. Menggandakan dokumen
- 6. Merekap Kartu Inventaris Barang (KIB) Dinas PUPR
- 7. Merekap surat tanda setoran (STS)
- 8. Mengoreksi Surat Pertanggungjawaban (SPJ)
- 9. Mengarsipkan Surat Pertanggungjawaban (SPJ)
- 10. Merekap daftar gaji PNS

#### **3.1.1 Laporan Agenda Kegiatan Harian Kerja Praktik (KP)**

Laporan agenda kegiatan atau pekerjaan yang telah dilaksanakan oleh penulis selama pelaksanaan Kerja Praktik (KP) pada Dinas Pekerjaan Umum dan Penataan Ruang Kota Dumai pada tanggal 01 Maret 2022 sampai tanggal 30 Juni 2022 dapat dilihat selengkapnya pada Tabel 3.1 berikut ini:

#### **Tabel 3.1 Laporan Kegiatan Kerja Praktik (KP) Minggu ke-1 (pertama) pada tanggal 01 s/d 04 Maret 2022 di Dinas PUPR Kota Dumai**

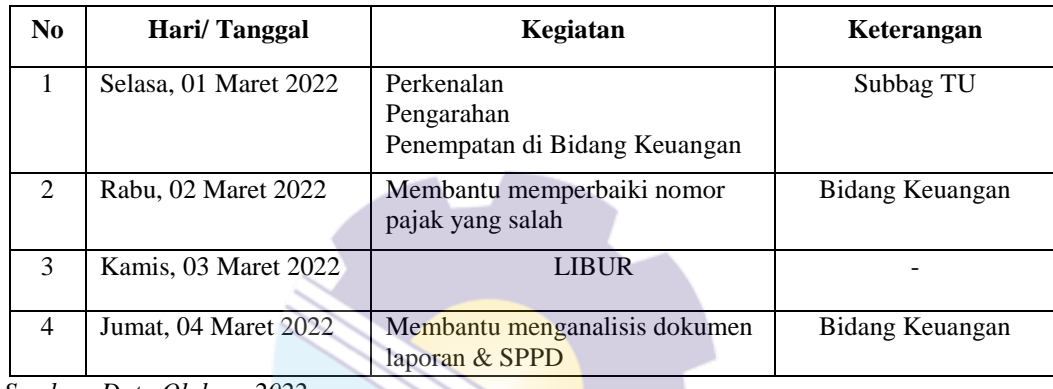

*Sumber: Data Olahan, 2022*

#### **Tabel 3.2 Laporan Kegiatan Kerja Praktik (KP) Minggu ke-2 (kedua) pada tanggal 07 s/d 11 Maret 2022 di Dinas PUPR Kota Dumai**

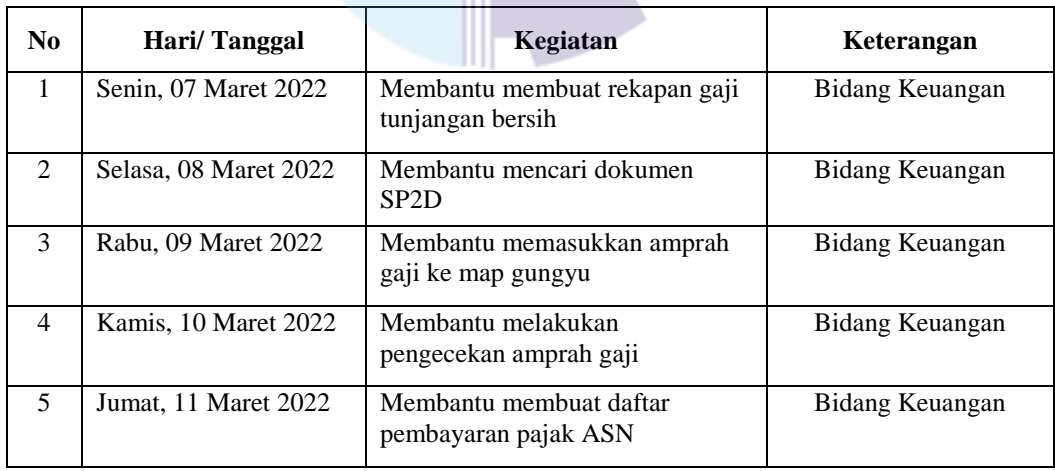

*Sumber: Data Olahan, 2022*

**Tabel 3.3 Laporan Kegiatan Kerja Praktik (KP) Minggu ke-3 (ketiga) pada tanggal 14 s/d 18 Maret 2022 di Dinas PUPR Kota Dumai**

| N <sub>0</sub> | Hari/Tanggal          | Kegiatan                                                  | Keterangan      |
|----------------|-----------------------|-----------------------------------------------------------|-----------------|
| 1              | Senin, 14 Maret 2022  | Membantu mencari data pajak<br>perusahaan "Dua Belas Pas" | Bidang Keuangan |
| 2              | Selasa, 15 Maret 2022 | Membantu menganalisis dokumen<br>laporan                  | Bidang Keuangan |
| 3              | Rabu, 16 Maret 2022   | Membantu mendata amprah gaji                              | Bidang Keuangan |
| 4              | Kamis, 17 Maret 2022  | Mengikuti acara Isra Mi'raj                               | Bidang Keuangan |
| 5              | Jumat, 18 Maret 2022  | Membantu membuat SPT                                      | Bidang Keuangan |

#### **Tabel 3.4 Laporan Kegiatan Kerja Praktik (KP) Minggu ke-4 (keempat) pada tanggal 21 s/d 25 Maret 2022 di Dinas PUPR Kota Dumai**

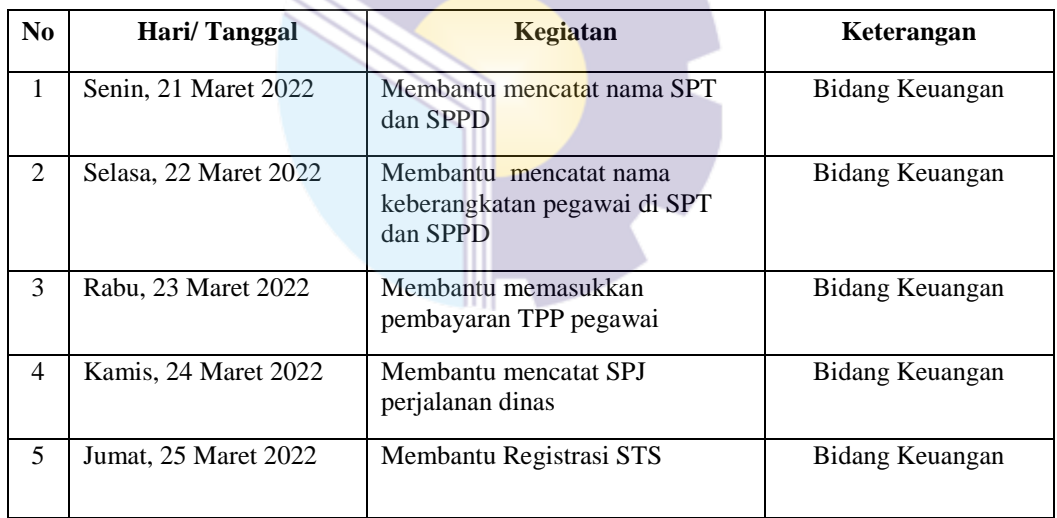

*Sumber : Data Olahan, 2022*

**Tabel 3.5 Laporan Kegiatan Kerja Praktik (KP) Minggu ke-5 (kelima) pada tanggal 28 Maret s/d 01 April 2022 di Dinas PUPR Kota Dumai**

| N <sub>0</sub> | Hari/Tanggal          | Kegiatan                                 | Keterangan      |
|----------------|-----------------------|------------------------------------------|-----------------|
| 1              | Senin, 28 Maret 2022  | Membantu menyusun dokumen<br><b>SPJ</b>  | Bidang Keuangan |
| 2              | Selasa, 29 Maret 2022 | Membantu menyusun dokumen<br><b>SPJ</b>  | Bidang Keuangan |
| 3              | Rabu, 30 Maret 2022   | Membantu pencatatan salinan<br>pajak     | Bidang Keuangan |
| 4              | Kamis, 31 Maret 2022  | Membantu membuat SPJ<br>Perjalanan dinas | Bidang Keuangan |
| 5              | Jumat, 01 April 2022  | Membantu membuat SPJ<br>Perjalanan dinas | Bidang Keuangan |

#### **Tabel 3.6 Laporan Kegiatan Kerja Praktik (KP) Minggu ke-6 (keenam) pada tanggal 04 s/d 08 April 2022 di Dinas PUPR Kota Dumai**

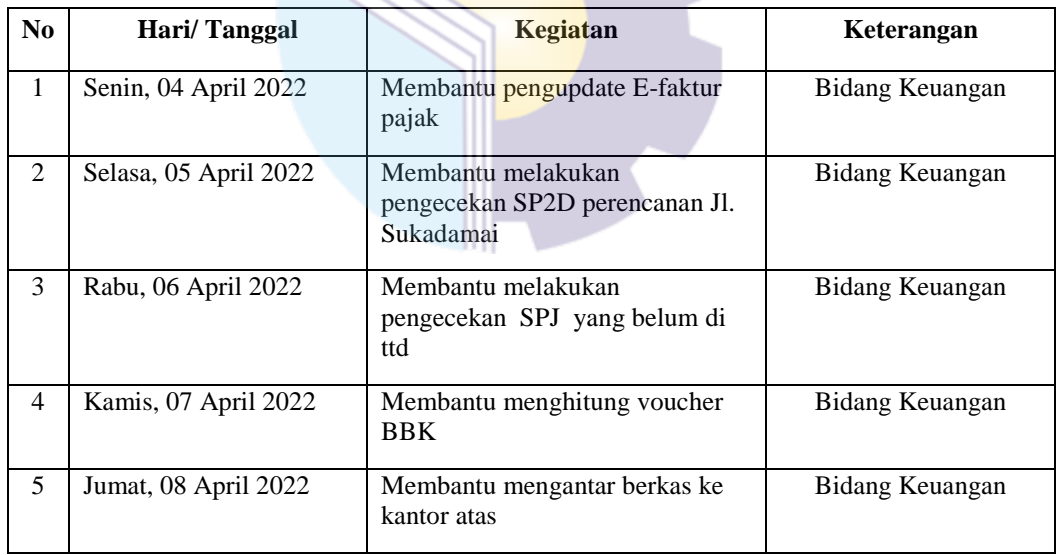

*Sumber : Data Olahan,2022*

#### **Tabel 3.7 Laporan Kegiatan Kerja Praktik (KP) Minggu ke-7 (ketujuh) pada tanggal 11 s/d 15 April 2022 di Dinas PUPR Kota Dumai**

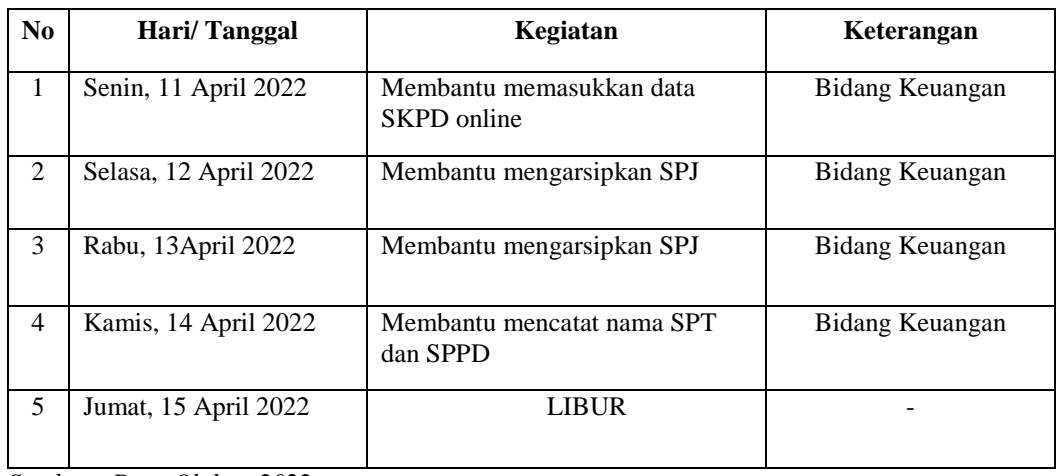

*Sumber : Data Olahan,2022*

#### **Tabel 3.8 Laporan Kegiatan Kerja Praktik (KP) Minggu ke-8 (kedelapan) pada tanggal 18 s/d 22 April 2022 di Dinas PUPR Kota Dumai**

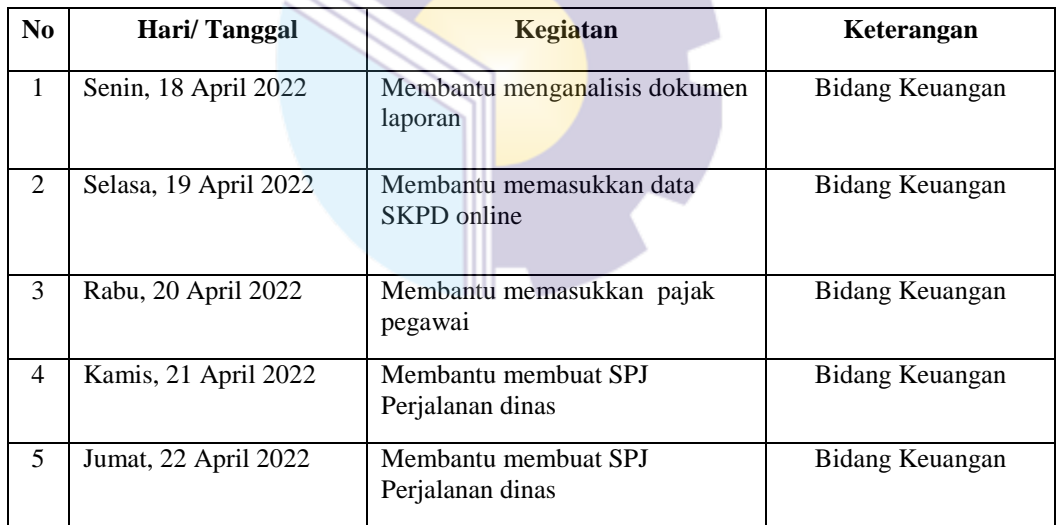

*Sumber : Data Olahan,2022*

#### **Tabel 3.9 Laporan Kegiatan Kerja Praktik (KP) Minggu ke-9 (kesembilan) pada tanggal 25 s/d 29 April 2022 di Dinas PUPR Kota Dumai**

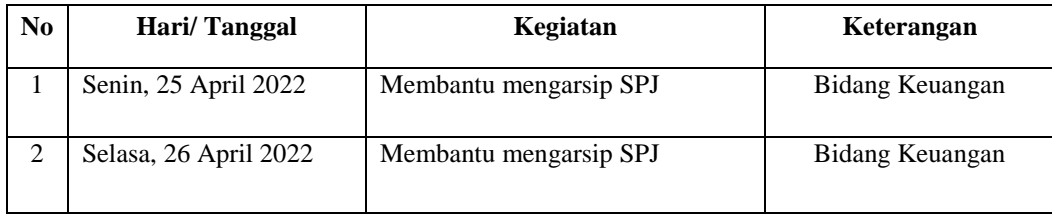

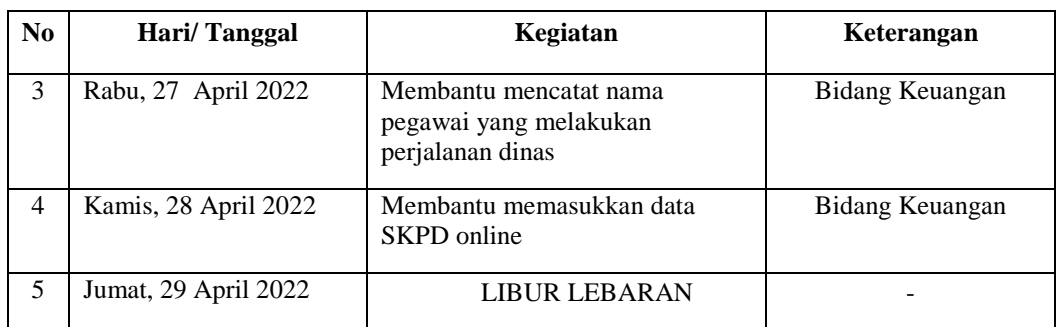

#### **Tabel 3.10 Laporan Kegiatan Kerja Praktik (KP) Minggu ke-10 (kesepuluh) pada tanggal 09 s/d 13 Mei 2022 di Dinas PUPR Kota Dumai**

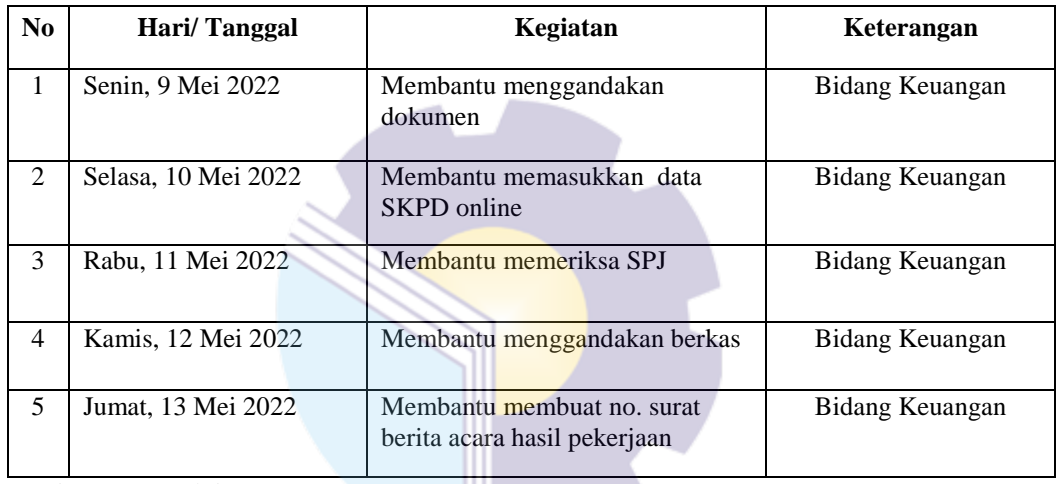

*Sumber : Data Olahan,2022*

#### **Tabel 3.11 Laporan Kegiatan Kerja Praktik (KP) Minggu ke-11 (kesebelas) pada tanggal 16 s/d 20 Mei 2022 di Dinas PUPR Kota Dumai**

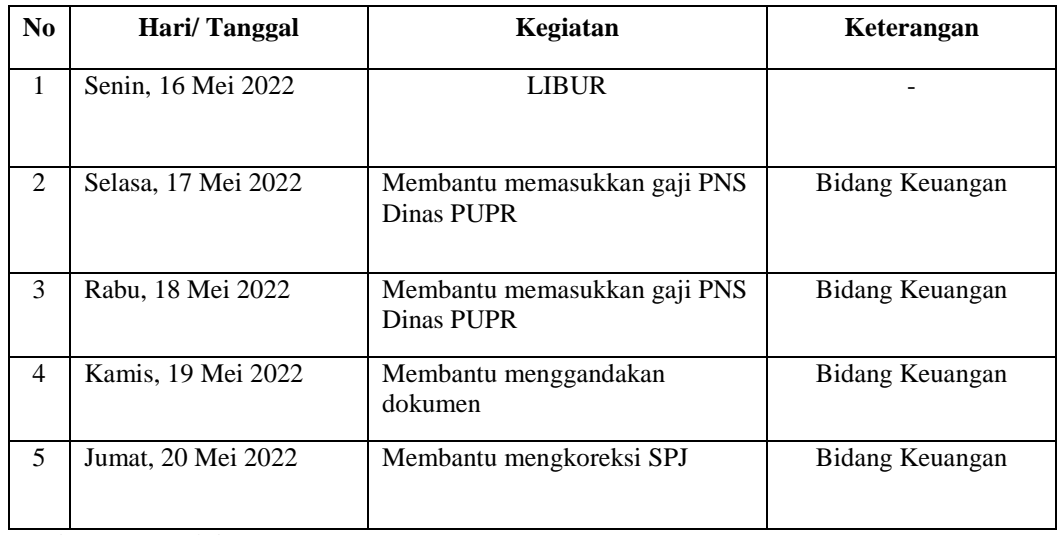

*Sumber : Data Olahan,2022*

**Tabel 3.12 Laporan Kegiatan Kerja Praktik (KP) Minggu ke-12 (keduabelas) pada tanggal 23 s/d 27 Mei 2022 di Dinas PUPR Kota Dumai**

| No                          | Hari/Tanggal        | Kegiatan                                                  | Keterangan      |
|-----------------------------|---------------------|-----------------------------------------------------------|-----------------|
| 1                           | Senin, 23 Mei 2022  | Membantu membuat dan<br>mengkoreksi daftar KIB Dinas PUPR | Bidang Keuangan |
| $\mathcal{D}_{\mathcal{L}}$ | Selasa, 24 Mei 2022 | Membantu membuat dan<br>mengkoreksi daftar KIB Dinas PUPR | Bidang Keuangan |
| 3                           | Rabu, 25 Mei 2022   | Membantu membuat dan<br>mengkoreksi daftar KIB Dinas PUPR | Bidang Keuangan |
| 4                           | Kamis, 26 Mei 2022  | LIBUR                                                     |                 |
| 5                           | Jumat, 27 Mei 2022  | Membantu membuat dan<br>mengkoreksi daftar KIB Dinas PUPR | Bidang Keuangan |

**Tabel 3.13 Laporan Kegiatan Kerja Praktik (KP) Minggu ke-13 (ketigabelas) pada tanggal 30 Mei s/d 03 Juni 2022 di Dinas PUPR Kota Dumai**

| N <sub>0</sub> | Hari/Tanggal        | <b>Kegiatan</b>                                         | Keterangan      |
|----------------|---------------------|---------------------------------------------------------|-----------------|
| $\mathbf{1}$   | Senin, 30 Mei 2022  | Membantu menggandakan Dokumen                           | Bidang Keuangan |
| 2              | Selasa, 31 Mei 2022 | Membantu mengkarbon SPJ bulan<br>Mei                    | Bidang Keuangan |
| 3              | Rabu, 01 Juni 2022  | LI BUR                                                  |                 |
| 4              | Kamis, 02 Juni 2022 | Membantu menggandakan dokumen                           | Bidang Keuangan |
| 5              | Jumat, 03 Juni 2022 | Membantu menyetor uang temuan<br>BPK ke Bank Riau Kepri | Bidang Keuangan |

*Sumber : Data Olahan,2022*

**Tabel 3.14 Laporan Kegiatan Kerja Praktik (KP) Minggu ke-14 (keempatbelas) pada tanggal 06 s/d 10 Juni 2022 di Dinas PUPR Kota Dumai**

| N <sub>0</sub> | Hari/Tanggal         | Kegiatan                                         | Keterangan      |
|----------------|----------------------|--------------------------------------------------|-----------------|
| $\mathbf{1}$   | Senin, 06 Juni 2022  | Menggandakan dokumen                             | Bidang Keuangan |
| 2              | Selasa, 07 Juni 2022 | Membantu memasukkan data SKPD<br>online          | Bidang Keuangan |
| 3              | Rabu, 08 Juni 2022   | Membantu mengarsip Surat Tanda<br>Setoran (STS)  | Bidang Keuangan |
| 4              | Kamis, 09 Juni 2022  | Membantu memasukkan Surat Tanda<br>Setoran (STS) | Bidang Keuangan |
| 5              | Jumat, 10 Juni 2022  | Membantu mengarsip Surat<br>Pertanggungjawaban   | Bidang Keuangan |

#### **Tabel 3.15 Laporan Kegiatan Kerja Praktik (KP) Minggu ke-15 (kelimabelas) pada tanggal 13 s/d 17 Juni 2022 di Dinas PUPR Kota Dumai**

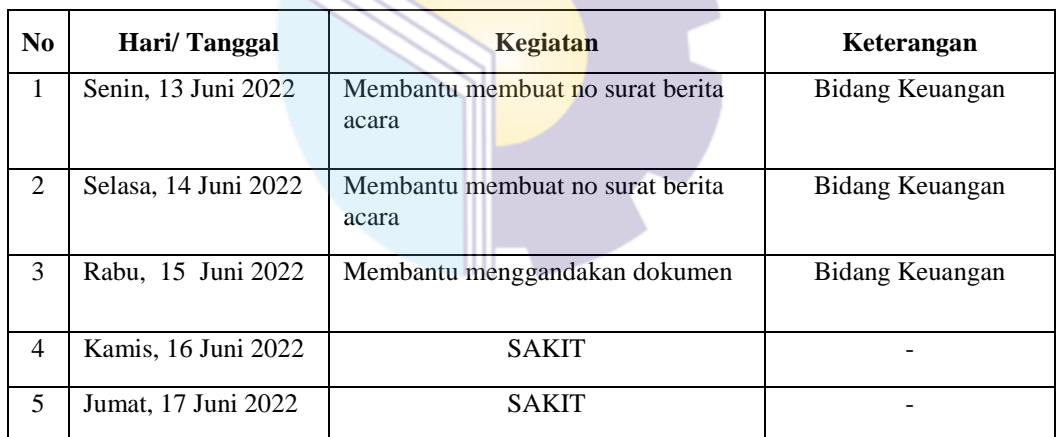

*Sumber : Data Olahan,2022*

#### **Tabel 3.16 Laporan Kegiatan Kerja Praktik (KP) Minggu ke-16 (keenambelas) pada tanggal 20 s/d 24 Juni 2022 di Dinas PUPR Kota Dumai**

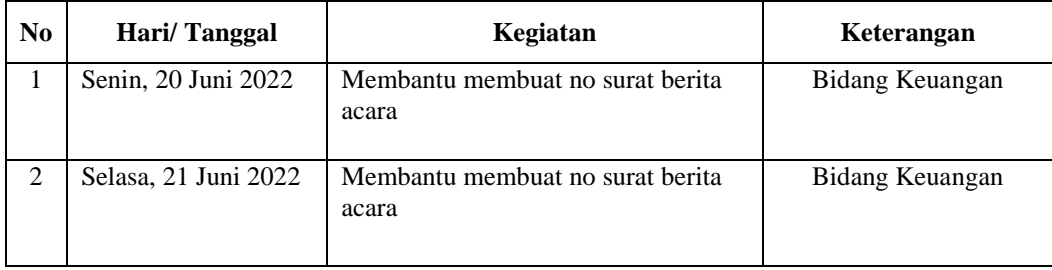

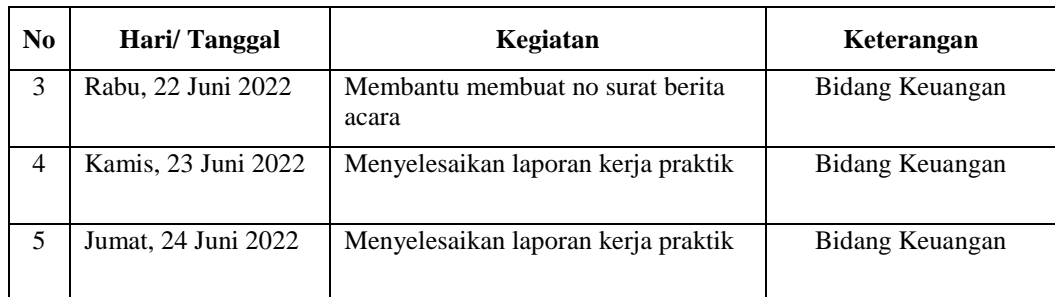

## **Tabel 3.17 Laporan Kegiatan Kerja Praktik (KP) Minggu ke-17 (ketujuhbelas) pada tanggal 27 s/d 30 Juni 2022 di Dinas PUPR Kota Dumai**

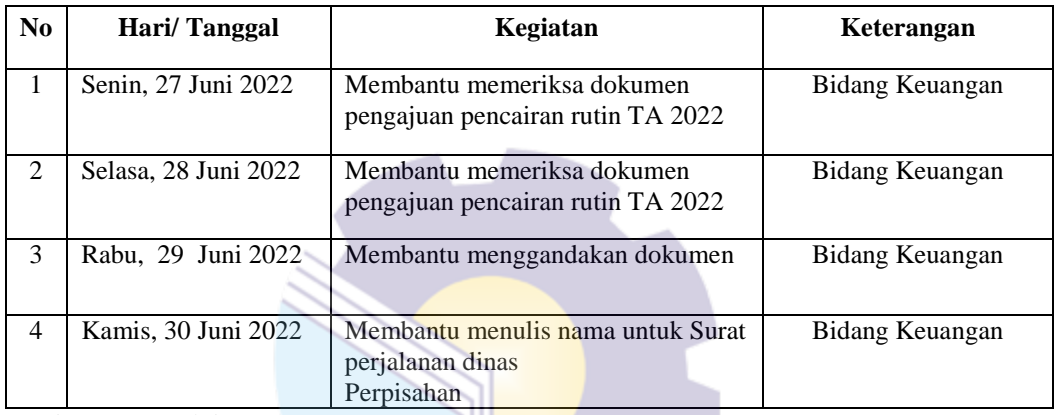

*Sumber : Data Olahan,2022*

#### **3.1.2 Uraian Kegiatan Kerja Praktik (KP)**

Laporan kegiatan yang telah dilaksanakan selama melaksanakan Kerja Praktik (KP) di Dinas Pekerjaan Umum dan Penataan Ruang Kota Dumai pada Bidang Keuangan dan mulai tanggal 01 Maret 2022 s/d 30 Juni 2022, untuk selengkapnya dapat dilihat pada uraian berikut ini:

1. Memasukkan pembayaran TPP berdasarkan beban kerja dan kondisi kerja di lingkungan Dinas PUPR Tahun 2022

Memasukkan pembayaran TPP berdasarkan beban kerja dan kondisi kerja adalah pembayaran yang dilakukan dilihat dari seberapa efektif jam kerja yang digunakan pegawai dalam menghasilkan ouput dan outcome kerja. Untuk lebih rinci dapat dilihat pada Gambar 3.1 Memasukkan pembayaran TPP.

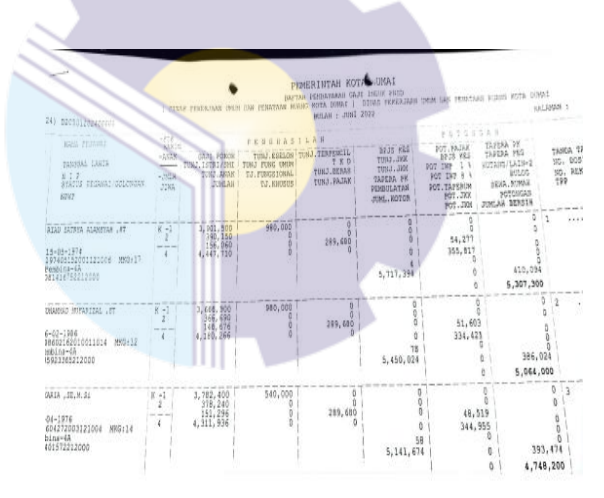

Gambar 3.1 Memasukkan Pembayaran TPP *Sumber: Subbagian Keuangan, DISPUPR Kota Dumai*

2. Menggandakan dokumen

Menggandakan dokumen yaitu memperbanyak dokumen sesuai dengan permintaan pegawai, adapun dokumen yang digandakan seperti peraturan pemerintah, undangan rapat, surat permintaan, tanda terima usulan UPT dan lain-lain. Untuk lebih rinci dapat dilihat pada Gambar 3.2 Menggandakan Dokumen.

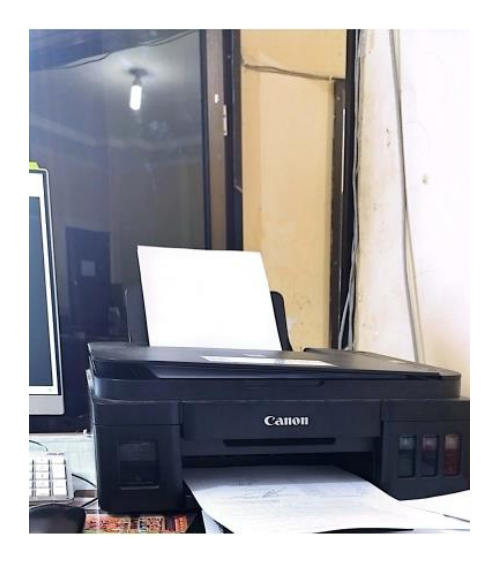

Gambar 3.2 Menggandakan Dokumen *Sumber: Subbagian Keuangan, DISPUPR Kota Dumai*

3. Membantu menulis verifikasi pengajuan pencairan rutin TA 2022 Membantu proses verifikasi pengajuan pencairan rutin TA 2022 yaitu mel akukan pengecekan pada dokumen yang akan diajukan yang tertuang dalam kontrak. Untuk lebih rinci dapat dilihat pada Gambar 3.3 Membantu proses verifikasi pengajuan pencairan rutin TA 2022.

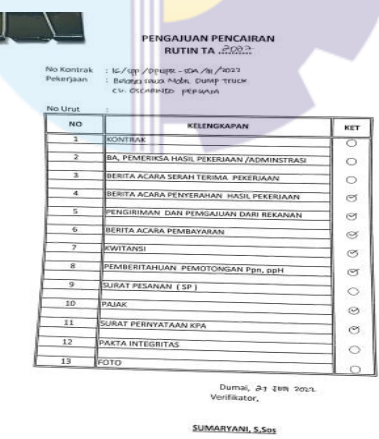

Gambar 3.3 Membantu verifikasi pengajuan pencairan rutin TA 2022 *Sumber: Subbagian Keuangan, DISPUPR Kota Dumai*

4. Memasukkan Gaji PNS Dinas PUPR

Memasukkan gaji pegawai dinas dilakukan jika hanya diperlukan. Untuk lebih rinci dapat dilihat pada Gambar 3.4 Memasukkan Gaji PNS Dinas PUPR dibawah ini :

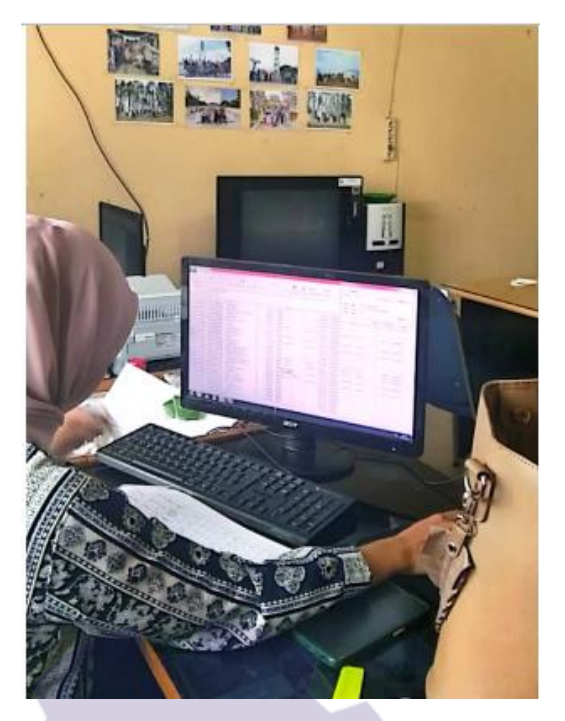

Gambar 3.4 Membantu Memasukkan Gaji Pegawai *Sumber: Subbagian Keuangan, DISPUPR Kota Dumai*

5. Memeriksa SP2D Gaji

Memeriksa SP2D Gaji dilakukan pada saat pegawai meminta bantu untuk melihat kesalahan yang ada pada dokumen tersebut. untuk lebih rinci dapat dilihat pada Gambar 3.5 Memeriksa SP2D Gaji dibawah ini :

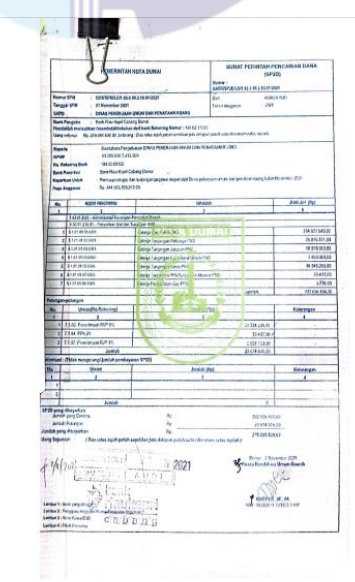

Gambar 3.5 Memeriksa SP2D Gaji *Sumber: Subbagian Keuangan, DISPUPR Kota Dumai*

6. Menulis berita acara penyerahan hasil

Menulis berita acara penyerahan hasil ialah penulisan suatu dokumen atau surat penting sebagai bukti sah atas hal yang sudah terjadi. Bukti ini dilampirkan sebagai salah satu formalitas untuk mengesahkan adanya perpindahan tangan pada sebuah aset, pekerjaan, barang atau hal lain. Untuk lebih rinci dapat dilihat pada Gambar 3.6 Menulis berita acara penyerahan hasil dibawah ini :

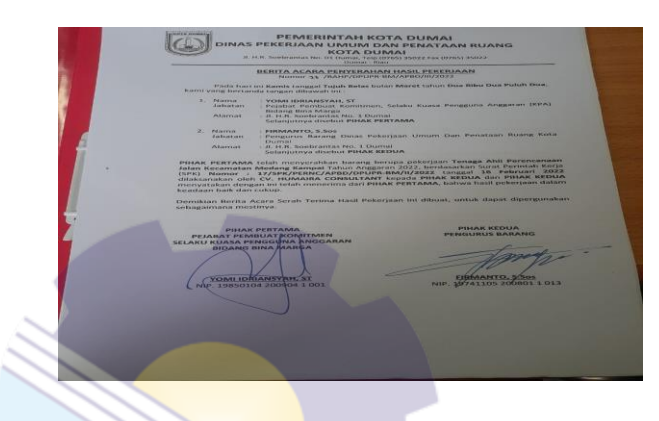

Gambar 3.6 Menulis Berita Acara *Sumber: Subbagian Keuangan, DISPUPR Kota Dumai*

7. Memasukkan data Kartu Inventaris Barang (KIB) Dinas PUPR

Memasukkan data Kartu Inventaris Barang (KIB) dimana tercatat barang – barang inventaris secara tersendiri atau kumpulan / kolektif dilengkapi data asal, volume, kapasitas, merk, type, nilai / harga dan data lain mengenai barang tersebut, yang diperlukan untuk inventaris maupun tujuan lain dan dipergunakan selama pengerjaan. Untuk lebih rinci dapat dilihat pada Memasukkan data Kartu Inventaris Barang (KIB) Dinas PUPR Gambar 3.7 dibawah ini :

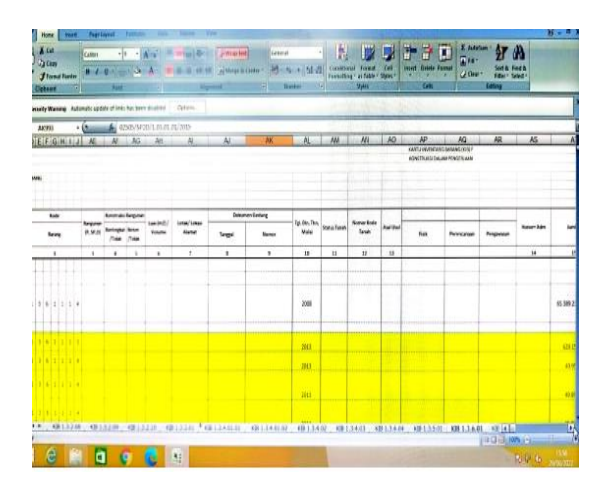

Gambar 3.7 Memasukkan data Kartu Inventaris Barang (KIB) Dinas PUPR *Sumber: Subbagian Keuangan, DISPUPR Kota Dumai*

8. Memasukkan Surat Tanda Setoran (STS)

Memasukkan Surat Tanda Setoran (STS) dilakukan untuk merekap surat setor ke dalam komputer. Untuk lebih rinci dapat dilihat pada Memasukkan Surat Tanda Setoran (STS) Pajak Gambar 3.8 dibawah ini :

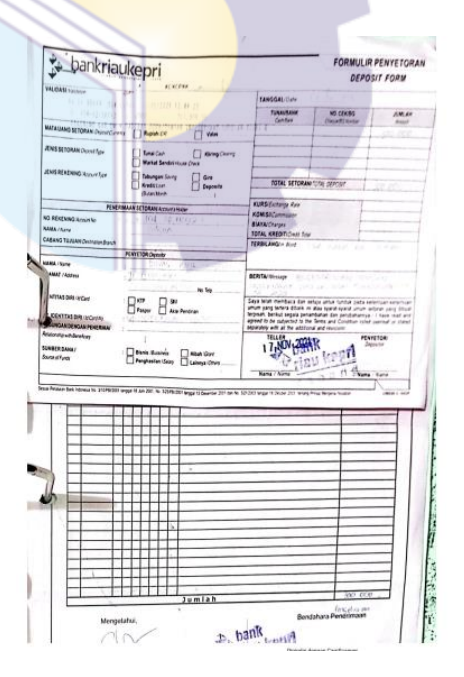

Gambar 3.8 Memasukkan STS Pajak *Sumber: Subbagian Keuangan, DISPUPR Kota Dumai*

9. Mengoreksi Surat Pertanggungjawaban (SPJ)

Mengoreksi Surat Pertanggungjawaban (SPJ) dilakukan agar tidak terjadi kesalahan pada jumlah angka dan data pendukung lainnya. Untuk lebih rinci dapat dilihat pada Mengkoreksi Surat Pertanggungjawaban (SPJ) Gambar 3.9 dibawah ini :

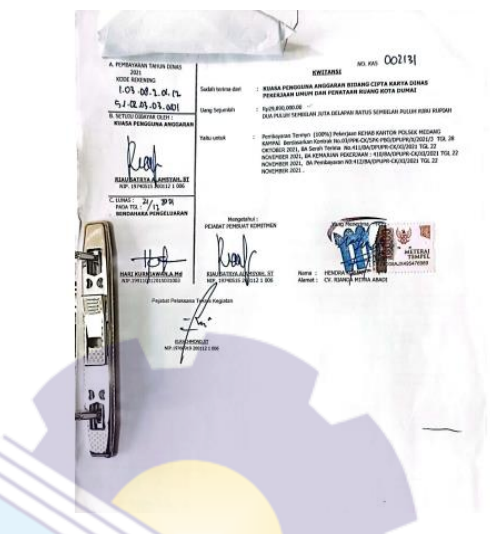

Gambar 3.9 Mengkoreksi SPJ *Sumber: Subbagian Keuangan, DISPUPR Kota Dumai*

10. Mengarsipkan Surat Pertanggungjawaban (SPJ)

Mengarsipkan Surat Pertanggungjawaban (SPJ) Hal ini dimaksudkan agar dokumen-dokumen penting terpelihara dari kemungkinan hilang, rusak ataupun sulit mencarinya. Untuk lebih rinci dapat dilihat pada mengarsip Surat Pertanggungjawaban (SPJ) Gambar 3.10 dibawah ini :

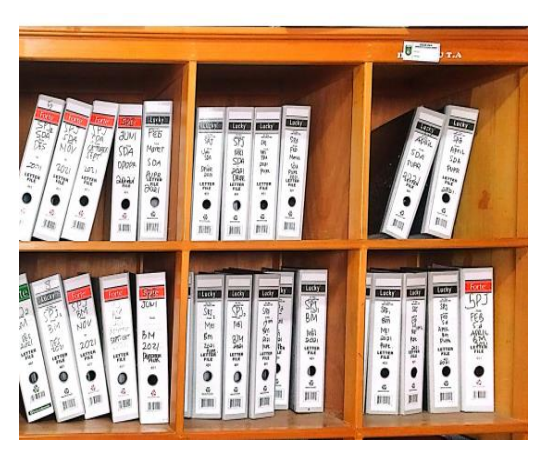

Gambar 3.10 Mengarsip SPJ *Sumber: Subbagian Keuangan, DISPUPR Kota Dumai*

#### **3.1.3 Data-data yang diperlukan**

Data-data yang diperlukan dalam penyelesaian tugas yang dilaksanakan selama Kerja Praktek (KP) di Dinas Pekerjaan Umum dan Penataan Ruang Kota Dumai adalah sebagai berikut:

1. Membantu Mengoreksi Surat Pertanggungjawaban (SPJ)

Mengoreksi Surat Pertanggungjawaban (SPJ) tidak dilakukan setiap hari. Hanya dilakukan dihari pertama masuk KP. Dokumen berupa fotocopy surat SPJ yang telah dibuat.

2. Membantu Menggandakan Dokumen

Menggandakan dokumen dilakukan ketika diperlukan, adapun data yang diperlukan ialah dokumen yang ingin di gandakan seperti peraturan pemerintah, undangan rapat, surat permintaan, tanda terima usulan UPT dan berkas keperluan lainnya.

3. Membantu proses verifikasi pengajuan pencairan rutin TA 2022

Membantu proses verifikasi pengajuan pencairan rutin TA 2022, adapun data yang diperlukan yaitu dokumen yang berisikan kontrak, kwintasi, lembar pajak, surat pernyataan KPA, pakta integritas, berita acara serah terima pekerjaan, berita acara serah pemeriksa hasil pekerjaan / administrasi, dokumen pengiriman dan pengajuan dari rekanan, berita acara pembayaran, pemberitahuan pemotongan PPN / PPH, surat pemesanan, dan foto

- 4. Memasukkan data Kartu Inventaris Barang (KIB) Dinas PUPR Memasukkan data kartu inventaris barang dilakukan ketika data diperlukan, adapun data yang diperlukan ialah dokumen Laporan Akuntabilitas Kinerja Instansi Pemerintah (LAKIP) .
- 5. Membantu Mengarsipkan Surat Pertanggungjawaban (SPJ) Mengarsipkan Surat Pertanggungjawaban (SPJ) dilakukan untuk menyimpan SPJ untuk keperluan dimasa mendatang, contohnya untuk diperiksa oleh BPK, adapun data yang diperlukan ialah dokumen SPJ yang telah dibuat oleh masing-masing bidang dan diserahkan ke Bendahara.

6. Membantu Memasukkan daftar gaji PNS

Memasukkan daftar gaji PNS diperlukan pada saat ada yang memerlukan, data yang diperlukan ialah amprah gaji yang telah disediakan.

- 7. Membantu Memeriksa SP2D Gaji Membantu memeriksa SP2D gaji diperlukan pada saat ada kesalahan yang terjadi pada dokumen SP2D tersebut.
- 8. Menulis berita acara penyerahan hasil Menulis berita acara penyerahan hasil diperlukan jika terjadi suatu pengesahan yang terjadi, adapun data yang diperlukan ialah buku rekapan berita acara serah terima dan dokumen yang akan diserahkan.
- 9. Membantu Memasukkan Surat Tanda Setoran (STS) Pajak Memasukkan Surat Tanda Setoran (STS) Pajak dilakukan agar data tersebut aman dan digunakan untuk pengarsipan. Data yang diinput dimulai dari tahun 2017 s/d 2022.
- 10. Membantu Memasukkan pembayaran TPP berdasarkan beban kerja dan kondisi kerja

Memasukkan pembayaran TPP berdasarkan beban kerja dan kondisi kerja dilakukan agar datanya sesuai hanya dilakukan ketika pegawai keuangan meminta bantu.

#### **3.1.4 Dokumen yang Dihasilkan**

Adapun dokumen atau file yang dihasilkan dapat dilihat pada gambar dibawah ini :

1. Mengoreksi Surat Pertanggungjawaban (SPJ)

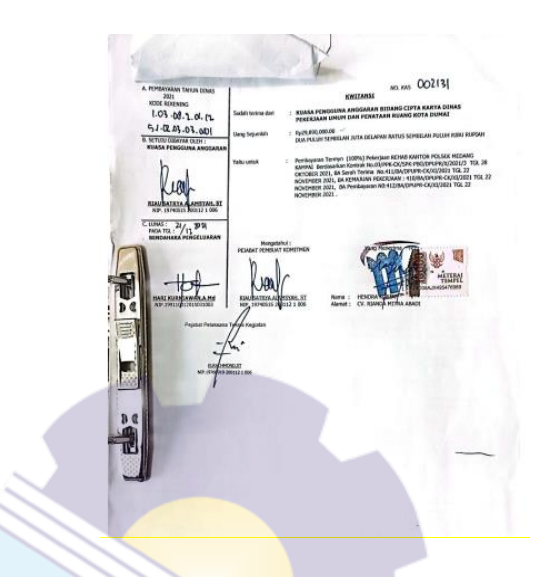

Gambar 3.11 Mengkoreksi SPJ *Sumber: Subbagian Keuangan, DISPUPR Kota Dumai*

2. Menggandakan Dokumen

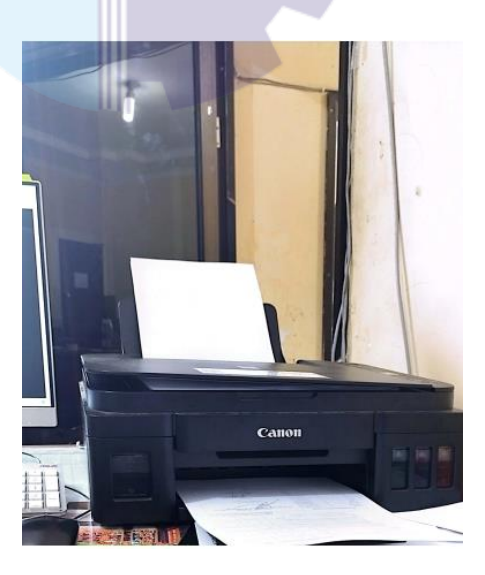

Gambar 3.12 Menggandakan Dokumen *Sumber: Subbagian Keuangan, DISPUPR Kota Dumai*

3. Membantu proses verifikasi pengajuan pencairan rutin TA 2022

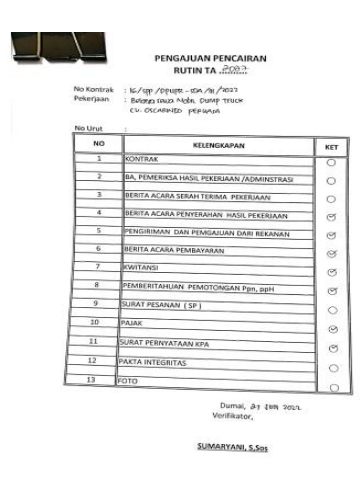

Gambar 3.13 Membantu Proses Verifikasi Pengajuan Rutin *Sumber: Subbagian Keuangan, DISPUPR Kota Dumai*

4. Memasukkan Data Kartu Inventaris Barang (KIB)

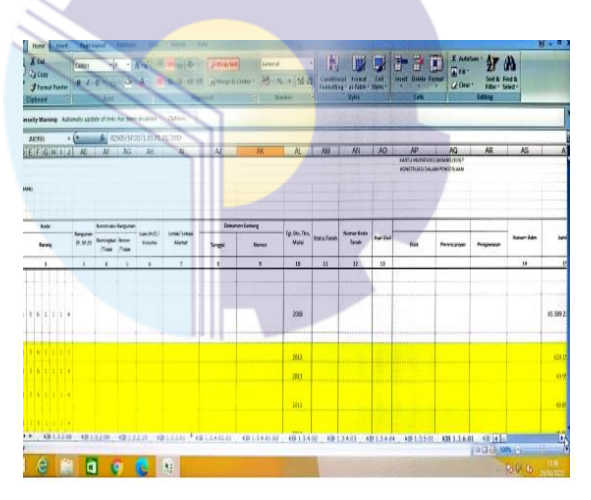

Gambar 3.14 Memasukkan Data KIB *Sumber: Subbagian Keuangan, DISPUPR Kota Dumai*

5. Mengarsipkan Surat Pertanggungjawaban (SPJ)

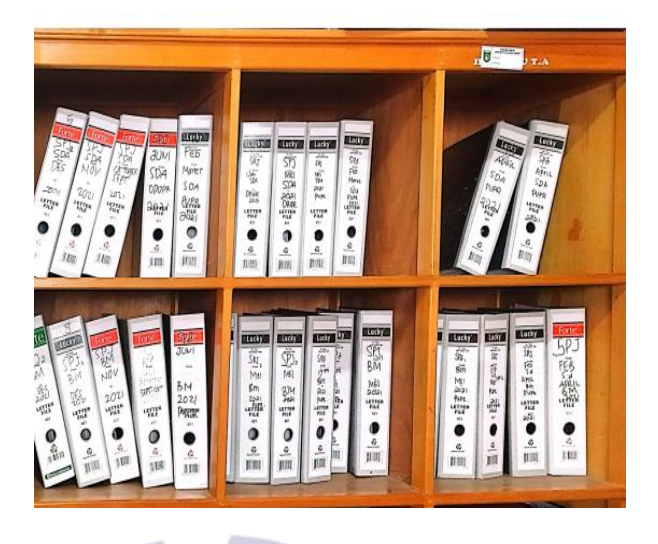

Gambar 3.15 Mengasrsip Surat Pertanggungjawaban (SPJ) *Sumber: Subbagian Keuangan, DISPUPR Kota Dumai*

6. Memasukkan Daftar Gaji PNS

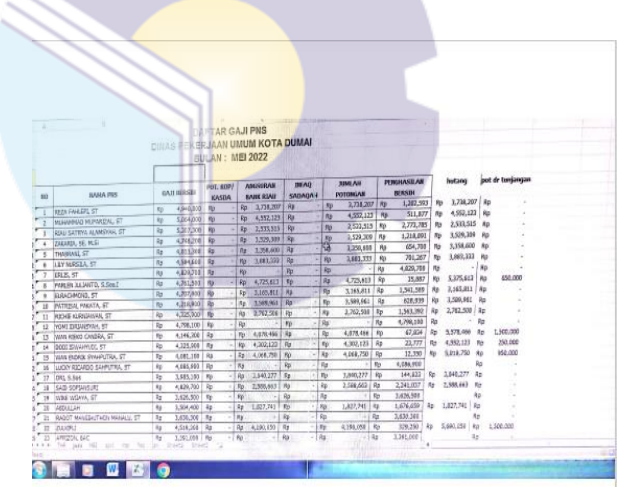

Gambar 3.16 Memasukkan Daftar Gaji PNS *Sumber: Subbagian Keuangan, DISPUPR Kota Dumai*

7. Menulis Berita Acara Serah Terima Hasil

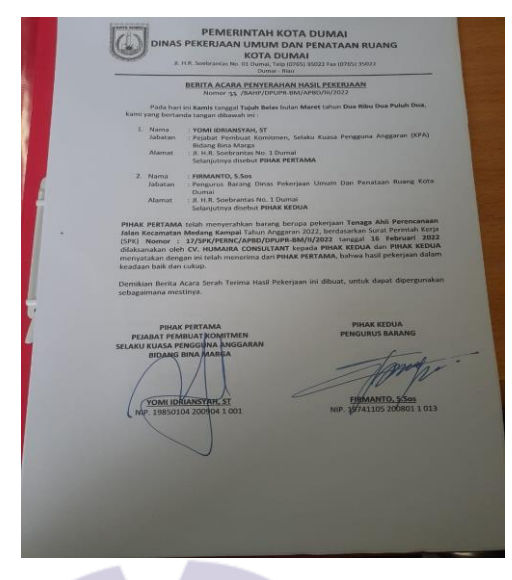

Gambar 3.17 Menulis Berita Acara *Sumber: Subbagian Keuangan, DISPUPR Kota Dumai*

8. Memeriksa SP2D Gaji

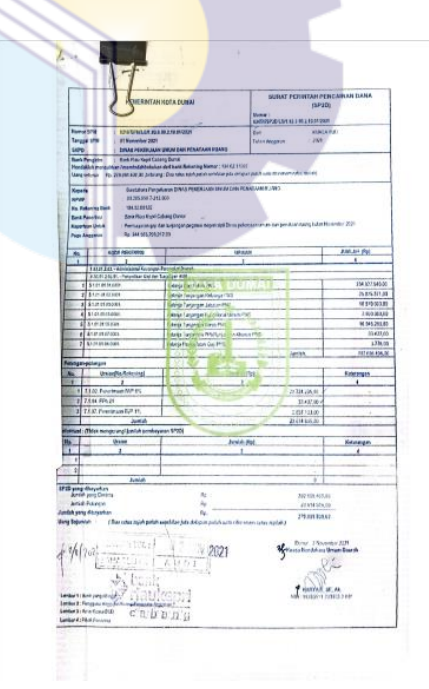

Gambar 3.18 Memeriksa SP2D Gaji *Sumber: Subbagian Keuangan, DISPUPR Kota Dumai*

9. Memasukkan Pembayaran TPP berdasarkan Beban Kerja dan Kondisi Kerja

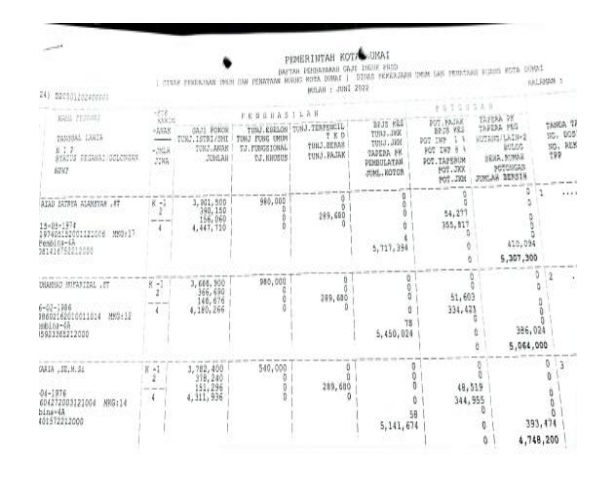

Gambar 3.19 Memasukkan Pembayaran TPP *Sumber: Subbagian Keuangan, DISPUPR Kota Dumai*

10. Memasukkan Surat Tanda Setoran Pajak

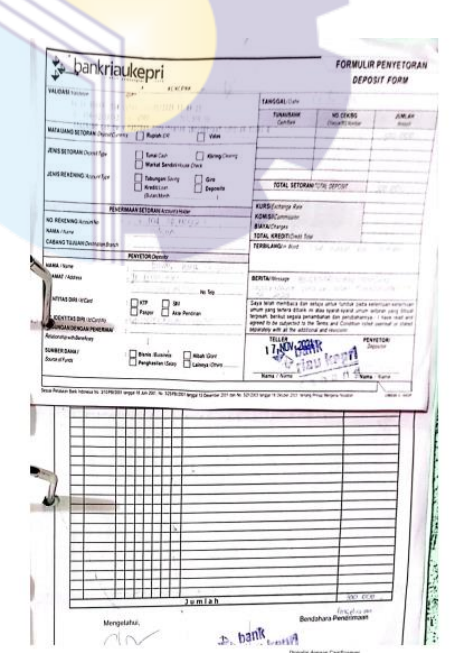

Gambar 3.20 Memasukkan Surat Tanda Setoran (STS) Pajak *Sumber: Subbagian Keuangan, DISPUPR Kota Dumai*

#### **3.2 Perangkat lunak / keras yang digunakan**

Dalam menunjang kelancaran tugas dan pekerjaan-pekerjaan yang diberikan, ada beberapa hal yang harus diperhatikan dan dipersiapkan agar hasil pekerjaan sesuai dengan yang diharapkan seperti mengetahui cara penggunaan peralatan-peralatan kantor dan perangkat-perangkat yang akan digunakan. Adapun perangkat keras dan perangkat lunak yang digunakan selama melaksanakan kegiatan Kerja Praktik (KP) di Dinas Pekerjaan Umum dan Penataan Ruang Kota Dumai .

#### **3.2.1 Perangkat Lunak yang digunakan** *(Software)*

Adapun perangkat lunak yang digunakan selama melaksanakan pekerjaan Kerja Praktek (KP) di Dinas Pekerjaan Umum dan Penataan Ruang Kota Dumai pada Bidang Keuangan ialah sebagai berikut:

1. *Microsoft Excel* 

*Microsoft Excel* merupakan perangkat lunak untuk mengolah data secara otomatis meliputi perhitungan dasar, penggunaan fungsi-fungsi, pembuatan grafik dan manajemen data.Perangkat lunak ini sangat membantu untuk menyelesaikan permasalahan administratif mulai yang paling sederhana sampai yang lebih kompleks.

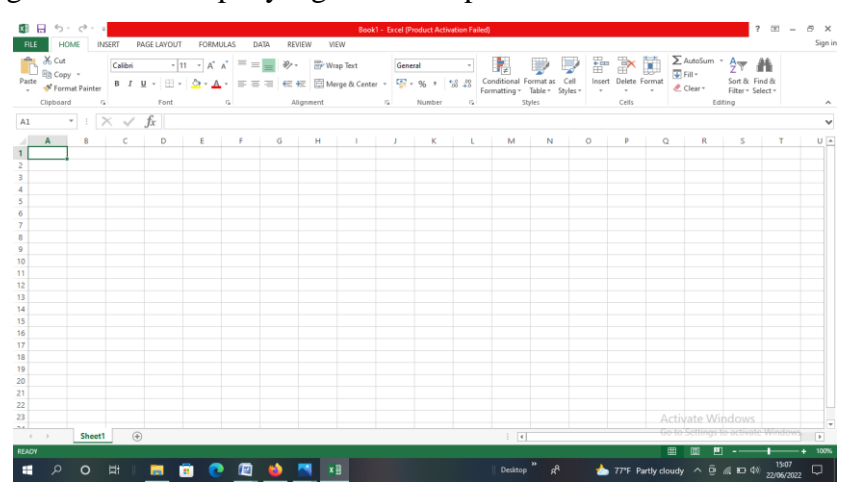

Gambar 3.21 *Microsoft Excel Sumber: Subbagian Keuangan, Dinas PUPR Kota Dumai*

2. *Microsoft Word* 

*Microsoft Word* adalah sebuah program yang merupakan bagian dari paket instalasi Microsoft Office, berfungsi sebagai perangkat lunak pengolah kata meliputi 36 membuat, mengedit, dan memformat dokumen.Pada pekerjaan ini menggunakan word untuk membuat laporan Perjalanan Dinas.

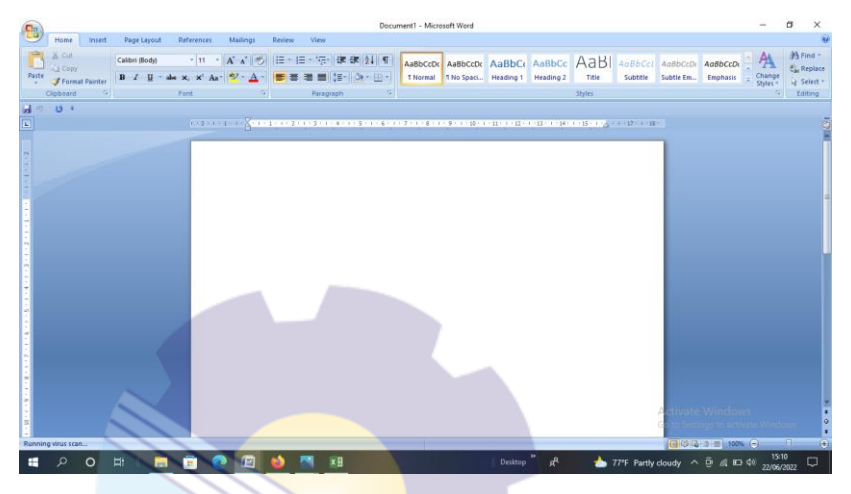

Gambar 3.22 MicrosoftWord *Sumber: Subbagian Keuangan, Dinas PUPR Kota Dumai*

#### **3.2.2 Perangkat keras (***hardware)*

Perangkat Keras yang digunakan selama melaksanakan Kerja Praktek (KP) di Dinas Pekerjaan Umum dan Penataan Ruang Kota Dumai adalah sebagai berikut :

1. Komputer

Komputer merupakan sebuah alat elektronik yang didalamnya terdapat berbaagai software dan tempat untuk menyimpan file-file penting yang bertujuan menunjang kegiatan yang ada di perusahaan.Umumnya digunakan untuk memasukkan data dan mengetik data-data yang dibutuhkan.

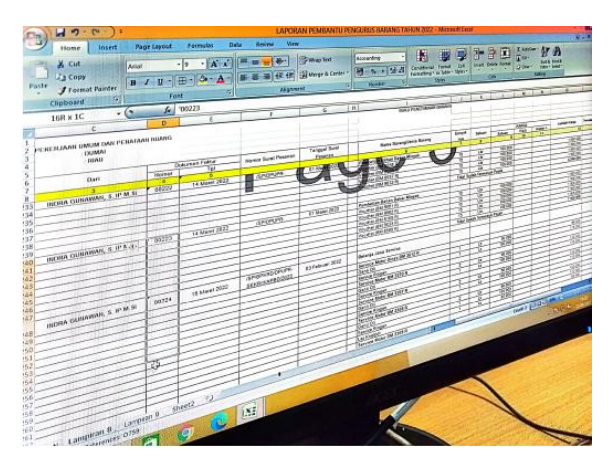

Gambar 3.23 Komputer *Sumber: Subbagian Keuangan, Dinas PUPR Kota Dumai*

#### **3.3 Peralatan yang digunakan**

Dalam menunjang kelancaran tugas dan pekerjaan-pekerjaan yang diberikan, ada beberapa hal yang harus diperhatikan dan dipersiapkan agar hasil pekerjaan sesuai dengan yang diharapkan seperti mengetahui cara penggunaan peralatan-peralatan kantor dan perangkat-perangkat yang akan digunakan. Adapun perangkat keras dan perangkat lunak yang digunakan selama melaksanakan kegiatan Kerja Praktek (KP) di Dinas Pekerjaan Umum dan Penataan Ruang Kota Dumai.

*1. Printer*

*Printer* adalah salah satu alat elektronik yang di gunakan untuk mencetak dokumen atau file-file. Dengan adanya mesin cetak bisa mempermudah dalam mencetak surat dan dokumen perusahaan.

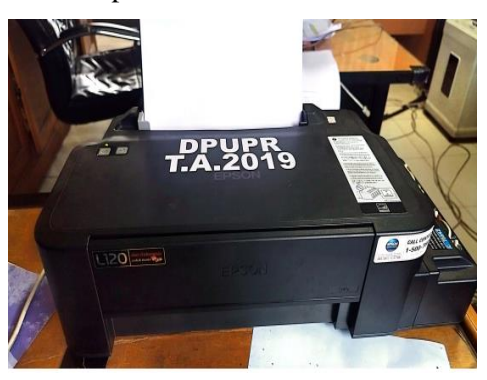

Gambar 3.24 *Printer Sumber: Dinas PUPR Kota Dumai*

#### **3.4 Perlengkapan yang Digunakan**

Perlengkapan yang sering digunakan selama kerja Praktek adalah :

1. Map Arsip *(Ordner)* Adalah map besar dengan ukuran punggung sekitar 5 cm yang di dalamnya terdapat besi penjepit. Arsip yang akan disimpan di dalam ordner terlebih dahulu dilubangi dengan menggunakan *perforator*.

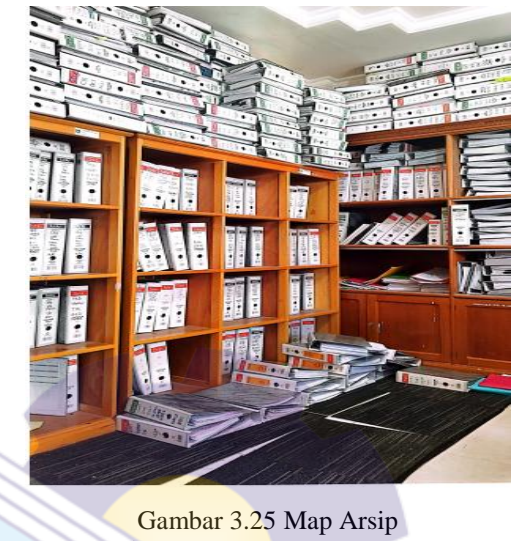

*Sumber: Dinas PUPR Kota Dumai*

2. Alat tulis kantor (ATK) dan *Tippe Ex* seperti pena, spidol, stabilo, dan sebagainya sebagai pendukung dalam proses pengerjaan . Berikut beberapa ATK yang digunakan :

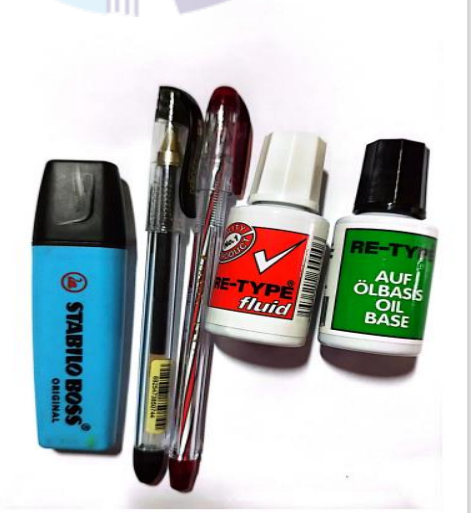

Gambar 3.26 ATK dan *Tippe Ex* Sumber: Dinas PUPR Kota Dumai

#### **BAB IV**

#### **PEKERJAAN KHUSUS**

#### **4.1 Spesifikasi Tugas yang Dilaksanakan**

Spesifikasi tugas adalah ringkasan pekerjaan tugas selama kerja praktek. Kerja Praktik (KP) terhitung mulai tanggal 01 Maret 2022 s/d 30 Juni 2022 pada Bagian Keuangan di Dinas Pekerjaan Umum dan Penataan Ruang Kota Dumai. Selama pelaksanakan kerja praktik (KP) terdapat satu perkerjaan khusus yaitu menginput pajak ke DJP Online.

#### 4.1.1 Uraian Pekerjaan Khusus

Prosedur pencetakan kode billing pajak menggunakan aplikasi DJP online, pencetakan kode billing adalah mencetak kode identifikasi yang diterbitkan melalui sistem billing atas suatu jenis pembayaran atau setoran yang akan dilakukan wajib pajak. Adapun proses dalam menginput pajak ke DJP online adalah sebagai berikut :

- 1. Pastikan komputer dalam keadaan menyala > Login di aplikasi DJP Online.
- 2. Lalu akan muncul tampilan seperti ini :

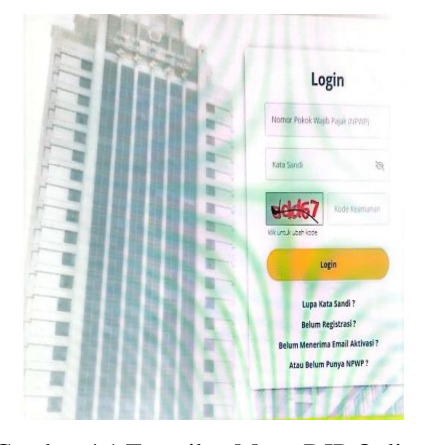

Gambar 4.1 Tampilan Menu DJP Online *Sumber: Dinas PUPR Kota Dumai* 

- 3. Setelah itu masukkan NPWP, Password, dan Kode Keamanan Dinas Pekerjaan Umum dan Penataan Ruang Kota Dumai.
- 4. Setelah itu klik menu Bayar > klik menu e-billing.

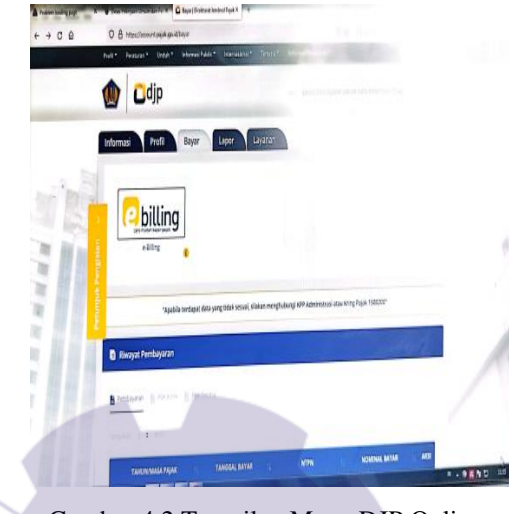

Gambar 4.2 Tampilan Menu DJP Online *Sumber: Dinas PUPR Kota Dumai* 

- 5. Setelah itu masukkan data yang akan digunakan meliputi yaitu :
	- a. Jenis Pajak
	- b. Jenis Setoran
	- c. Masa Pajak
	- d. Tahun Pajak
	- e. Jumlah Setoran
	- f. Jumlah Terbilang
	- g. Uraian

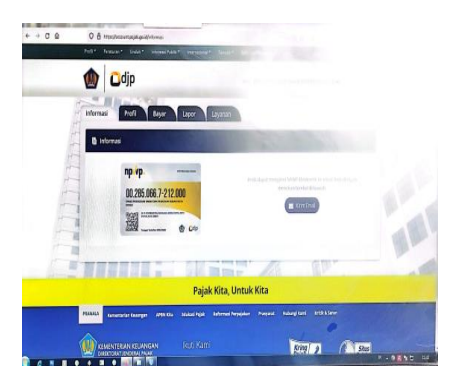

Gambar 4.3 Tampilan Menu Surat Setoran Elektronik (SSE) *Sumber: Dinas PUPR Kota Dumai* 

6. Kemudian setelah data dimasukkan > cetak kode billing dan print

| O <sub>Q</sub>           | O A results/automations                      |                                                             |        |
|--------------------------|----------------------------------------------|-------------------------------------------------------------|--------|
| billing                  | ×                                            |                                                             |        |
| <b>言or</b>               | Surat Setoran Elektronik                     |                                                             |        |
| SURAT SETOKAN ELEKTRONIK | <b>Same Current Carterment Electronicals</b> |                                                             |        |
| 17 ro son                | NPWP                                         | ۵<br>00.285 006 7-212 008                                   |        |
| 7 BASTONS                | ٠<br><b>SCANNA</b>                           | ONAS PENERUNAH UNUM DAN PENA                                |        |
|                          | Alamat                                       | A H TOFFRANTAS - KOTA DUMA                                  |        |
|                          |                                              |                                                             | ٠      |
|                          | Jamie Page **                                | 211122-PPS Pasar 22                                         | $\sim$ |
|                          | Jerry Setznan*                               | 913 Femangutas per Bendarumaum APSN                         | $\sim$ |
|                          | <b>Mass Page</b>                             | $V = 3/3$<br>06-249<br>DG-June<br>25.PC                     | ٠      |
|                          | Smar Paue                                    | 2002                                                        | $\sim$ |
|                          | <b>Gallery Palaet</b>                        | @ nPolit Sendit: CLAPSIF Lex/Nor.12527.                     |        |
|                          | Jumps Sear                                   | 25.378<br><b>CHI PER</b>                                    |        |
|                          | September                                    | Dua Palot Swieger Alter Franklins, Austria-Ultragian Rujner |        |

Gambar 4.4 Tampilan Surat Setoran Elektronik yang akan dicetak

*Sumber: Dinas PUPR Kota Dumai* 

7. Hasil dari proses cetakan kode billing pajak sebagai berikut :

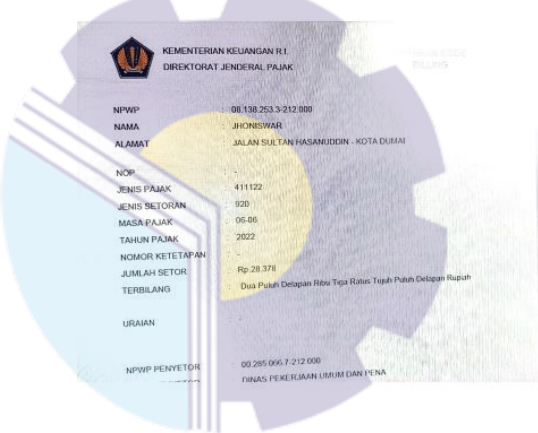

Gambar 4.5 Hasil Cetakan Kode Billing Pajak *Sumber: Dinas PUPR Kota Dumai* 

#### **4.2 Perangkat Keras dan Lunak yang Digunakan**

Dalam pengelolaan surat, tentu diperlukan berbagai fasilitas pendukung yang dapat memudahkan pengoptimalan pengelolaan surat masuk dan surat keluar. Adapun fasilitas pendukung yang telah disediakan oleh Dinas Pekerjaan Umum dan antara lain yakni :

#### **4.2.1 Perangkat Keras yang Digunakan**

1. Komputer dan *printer*

Komputer digunakan untuk menulis naskah atau konsep surat keluar dan

pengetikan lainnya yang berhubungan dengan pengelolaan surat. Kemudian hasil pengetikan tersebut dicetak menggunakan *printer*.

#### **4.2.2 Perangkat Lunak yang Digunakan**

1. *Microsoft Word*

Digunakan untuk pembuatan dokumen atau untuk mengolah data yang bisa dijadikan surat.

2. *Microsoft Excel*

Digunakan untuk mengolah data dengan otomatis melalui berbagai bentuk seperti rumus, perhitungan dasar, pembuatan tabel, pembuatan grafik hingga manajemen data

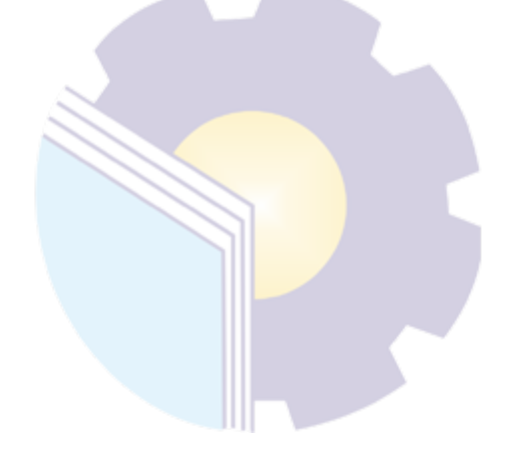

#### **BAB V**

#### **PENUTUP**

#### **5.1 Kesimpulan**

Dalam pelaksanaan kegiatan Kerja Praktik (KP) pada Dinas Pekerjaan Umum dan Penataan Ruang Kota Dumai, maka dapat ditarik beberapa kesimpulan sebagai berikut :

- 1. Kerja Praktik adalah suatu proses pembelajaran dengan cara mengenal langsung ruang lingkup dunia pekerjaan yang sesungguhnya. Melalui kerja praktik mahasiswa mendapat kesempatan untuk menerapkan ilmu pengetahuan teori/konsep dalam dunia pekerjaan secara nyata. Kerja Praktik penulis dilakukan selama 18 (delapan belas) Minggu,79 (tujuh puluh sembilan) hari, terhitung mulai tanggal 01 Maret 2022 sampai dengan 30 Juni 2022.
- 2. Dinas Pekerjaan Umum dan Penataan Ruang Kota Dumai merupakan unsur pelaksana Pemerintah Daerah di Bidang Pekerjaan Umum dan Penataan Ruang. Dinas ini dipimpin oleh Kepala Dinas yang berada dibawah kedudukan wali kota dan sekretaris daerah.
- 3. Pelaksanaan Kerja Praktek bertujuan Untuk mengetahui spesifikasi pekerjaan, Untuk mengetahui target yang diharapkan, Untuk mengetahui data-data yang diperlukan, Untuk mengetahui dokumen yang dihasilkan, Untuk mengetahui perangkat keras dan perangkat lunak yang digunakan, Untuk mengetahui peralatan dan perlengkapan yang digunakan.
- 4. Peralatan yang digunakan saat melakukan pekerjaan di Bidang Keuangan di Dinas Pekerjaan Umum dan Penataan Ruang Kota Dumai adalah printer, mesin pengganda *(photocopy),Sceaner*, stapler, pelubang kertas *(perforator),* Komputer, cap stempel, map arsip Surat Pertanggungjawaban

(SPJ), Surat Tanda Setoran (STS), Surat Perintah Membayar (SPM), dan SP2D, ATK, dan peralatan lain yang mendukung kegiatan selama kerja praktik (KP).

5. Kegiatan atau tugas yang telah dilaksanakan selama 18 (delapanbelas) minggu pada Dinas Pekerjaan Umum dan Penataan Ruang Kota Dumai Bagian Keuangan adalah Prosedur Cetakan Kode Billing Pajak Menggunakan Aplikasi DJP Online Pada Dinas Pekerjaan Umum dan Penataan Ruang Kota Dumai.

#### **5.2 Saran**

Setelah melaksanakan Kerja Praktik (KP) pada Dinas Pekerjaan Umum dan Penataan Ruang Kota Dumai, maka dapat diberikan beberapa saran sebagai berikut:

- 1. Pegawai lebih mengoptimalkan mahasiswa kerja praktik (KP) agar dapat meringankan beban kerja pegawai dan menambah pengalaman kerja mahasiswa.
- 2. Bagi mahasiswa yang melaksanakan kerja praktik, diharapkan mampu memanfaatkan kesempatan dengan menambah pengetahuan yang belum pernah didapat selama belajar di bangku kuliah serta dapat menjaga etika dalam melaksanakan kegiatan kerja praktik.

# **LAMPIRAN**

# Lampiran 1 : Surat Balasan Tempat Kerja Praktek (KP)

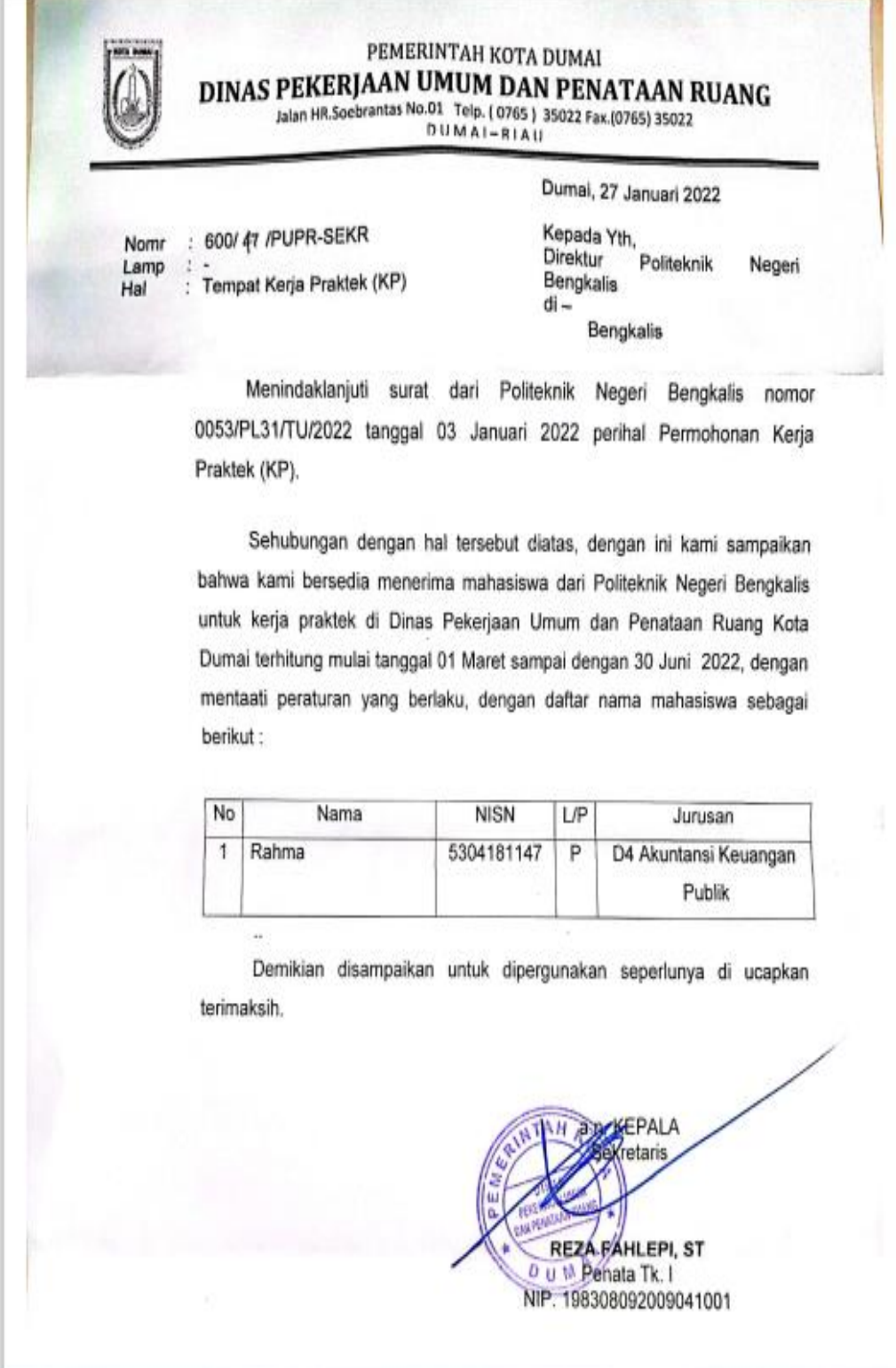

#### Lampiran 2 : Surat Keterangan Telah Melakukan Kerja Praktek (KP)

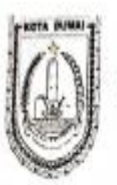

#### PEMERINTAH KOTA DUMAI DINAS PEKERJAAN UMUM DAN PENATAAN RUANG Jalan H. R. Soebrantas No. 01 Telp. ( 0765 ) 35022 Fax. ( 0765 ) 30522 **DUMAI - RIAU**

#### **SURAT KETERANGAN** Nomor: 600/ /DPUPR-SEKR

Yang bertanda tangan dibawah ini:

Nama : REZA FAHLEPI, ST **NIP** :19830809 200904 1 001 Jabatan : PLT Kepala Dinas

Menyatakan bahwa nama tercantum dibawah ini benar sudah melakukan On The Job Training (Magang) di Dinas Pekerjaan Umum Dan Penataan Ruang Kota Dumai dari tanggal 01 Maret 2022 s/d 30 Juni 2022. Adapun nama yang dimaksud adalah:

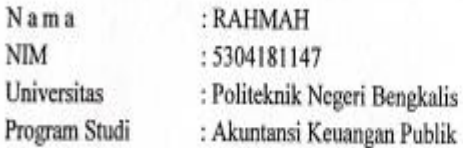

Demikian surat keterangan ini dibuat untuk dapat dipergunakan sebagaimana mestinya.

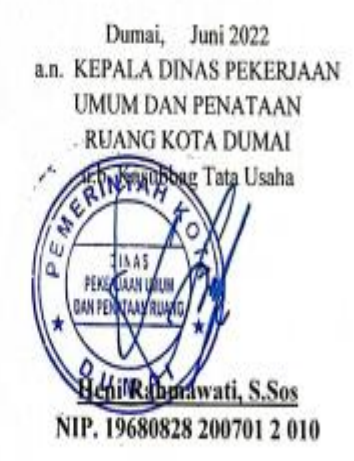

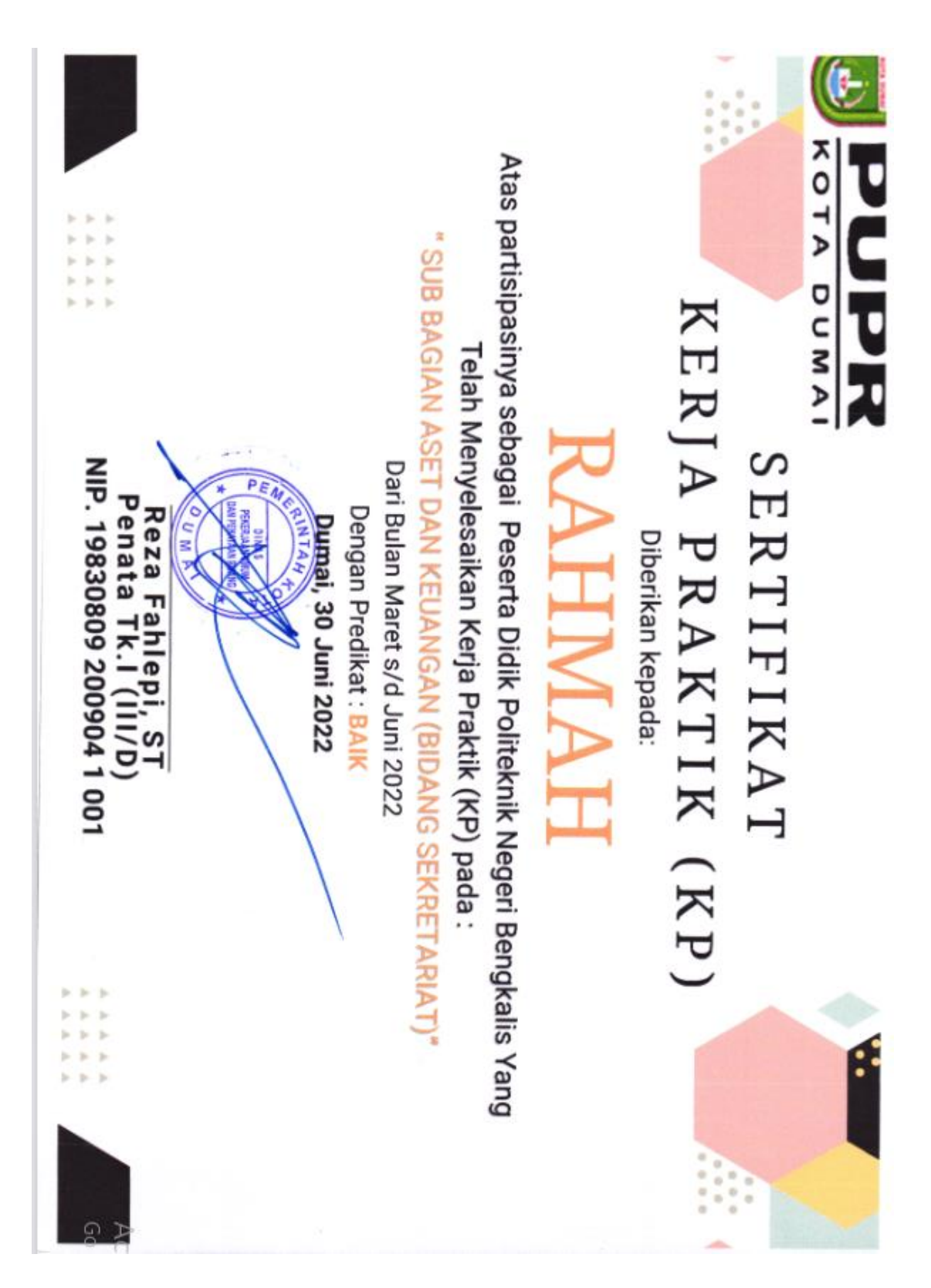

#### Lampiran 4

#### : Lembar Penilaian Kerja Praktek (KP)

#### PENILAIAN DARI INSTANSI KERJA PRAKTIK BAGIAN ASET DINAS PEKERJAAN UMUM DAN PENATAAN RUANG KOTA DUMAI

Nama: Rahmah

NIM : 5304181147

Prodi : Akuntansi Kenangan Publik

PTN : Politeknik Negeri Bengkalis

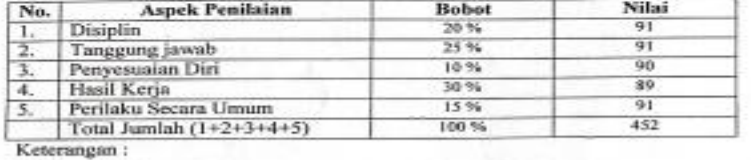

Nilai : Kriteria

81-100 : Istimewa

71-80 : Baik Sekali

66-70 : Baik

61-65 : Cukup Baik

56-60 : Cukup

......... ×

Catatan:

\*\*\*\*\*\*\*\*\*\*\*\*\*\*\*\*\*\*\*\*

2022 S.Sos 1241 第53 1628 260701 2 010

# Lampiran 5 : Absensi Kerja Praktek (KP)

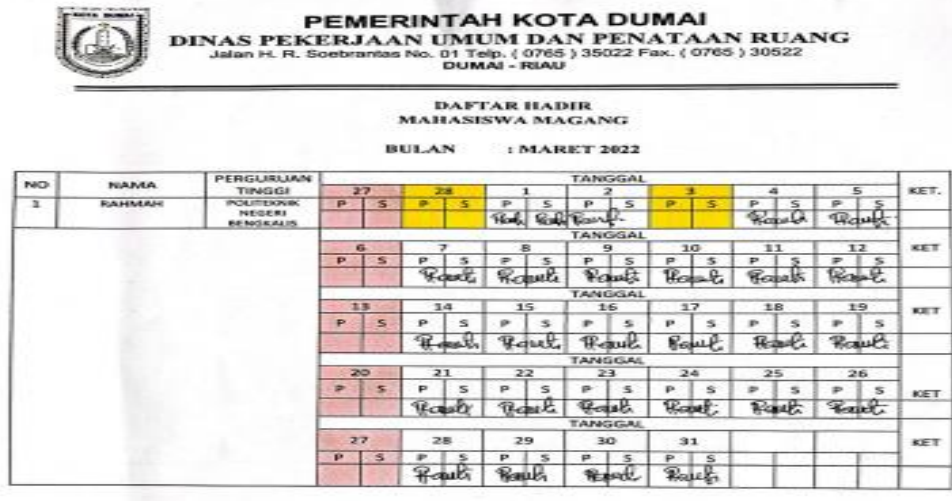

 $\begin{array}{l} \underline{\rm Kets} \\ \underline{\rm S} \\ 1 \\ \Lambda \end{array}$ rangan;<br>: Sakit<br>: Alfa<br>: Alfa

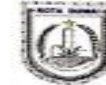

# **PEMERINTAH KOTA DUMAI<br>DINAS PEKERJAAN UMUM DAN PENATAAN RUANG<br>Jalan H. R. Sosbrastas No. 01 Telp. ( 0765 ) 35022 Fax. ( 0765 ) 30522<br>DUMAI - RIAU**

# 

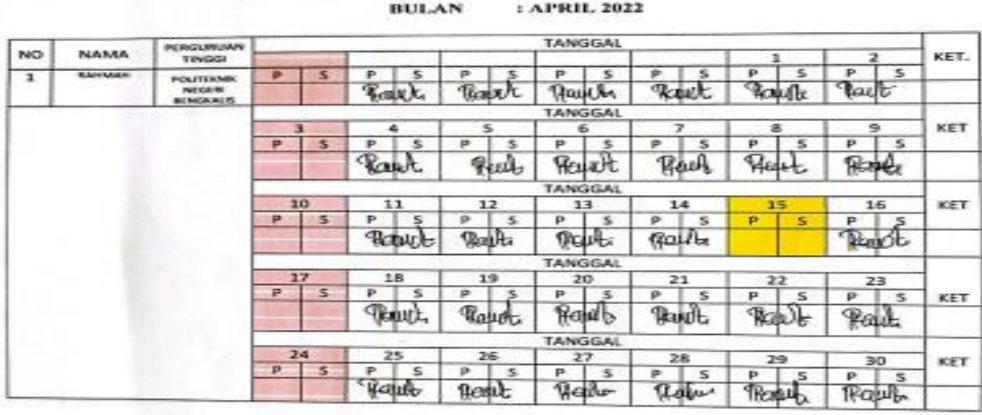

- $\frac{\text{Kete}}{\text{s}}$  <br> I <br> A
- 

ngan;<br>: Sakit<br>: Izin<br>: Alfa

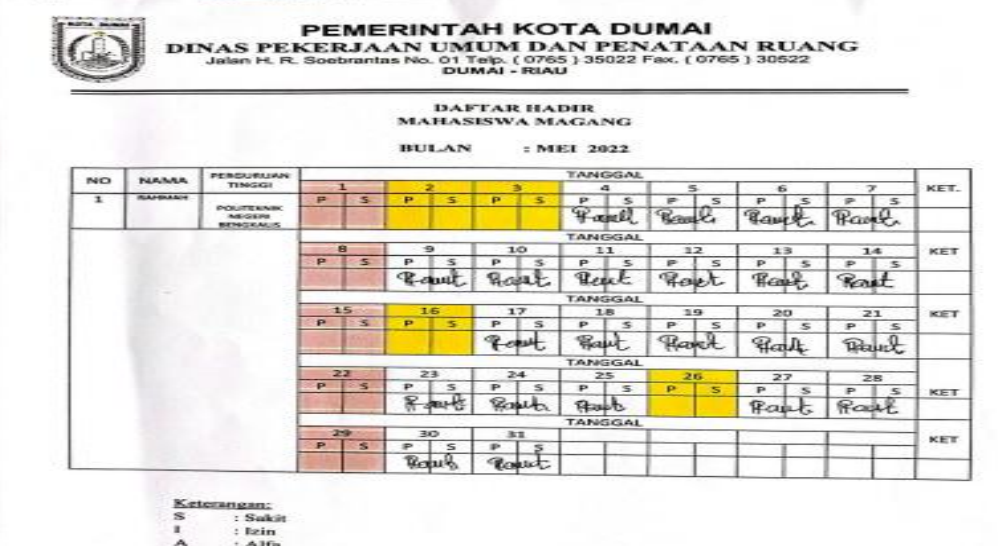

PEMERINTAH KOTA DUMAI DINAS PEKERJAAN UMUM DAN PENATAAN RUANG<br>Jalan H. R. Soebrantas No. 01 Telp. ( 0765 ) 35022 Fax. ( 0765 ) 30522

#### **DAFTAR HADIR MAHASISWA MAGANG BULAN** : JUNI 2022 **TANGGAL** PERGURUAN **NAMA** NO KET. TINGGI  $\overline{2}$  $\overline{\mathbf{3}}$  $\overline{4}$  $\overline{1}$  $\frac{4}{\sqrt{2}}$  $P$   $S$  $\frac{P}{P}$  $p$  $P$   $S$  $\overline{1}$ RAINMAH P **I**IS  $\overline{\mathbf{s}}$ Þ  $\overline{\mathbf{s}}$  $P$   $S$ POLITEKNIK<br>NEGERI **Round** Rapti Rout Route BENGKALIS TANGGAL 6  $\overline{\mathbf{8}}$ 9  $10\,$  $11$ KET 5 P S P S P S<br>Pault Prault Pault  $P$   $S$   $P$   $S$  $P | S$  $P | S$ Round Raut Rautu TANGGAL  $12\,$  $13$  $15$  $14$ KET 16 17 18  $rac{p}{p}$  $P$  S  $P$  S  $P$   $S$   $P$   $S$  $P | S | P | S$ Proct, Randi  $\varsigma$ But  $\zeta$  $\varsigma$  $\varsigma$ TANGGAL 19  $20$  $\overline{21}$  $\overline{22}$ 23 24 25  $rac{P}{P}$  $\frac{P}{P}$ P  $\vert s$  $P \mid S$  $P$   $S$  $P | S$  $P$   $S$ KET Round Paul Read Rapot TANGGAL 26  $27$ 28 29 30 KET P S P S<br>Republik Republic PS  $P | S$  $rac{P}{\sqrt{2}}$ Rogert, t Keterangan:  $\bf S$ : Sakit  $\mathbf I$ : Izin

# Lampiran 6 : Laporan Kegiatan Harian Kerja Praktek (KP)

# Kegiatan Harian Kerja Praktek (KP)

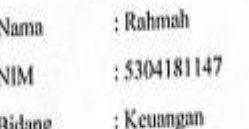

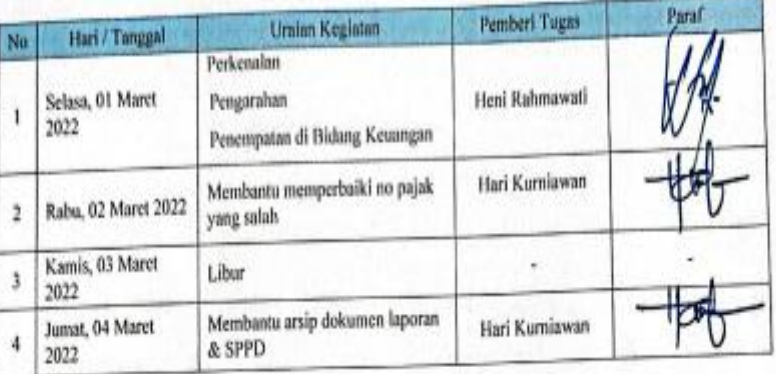

Kegiatan Harian Kerja Praktek (KP)

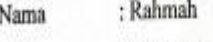

: 5304181147 **NIM** 

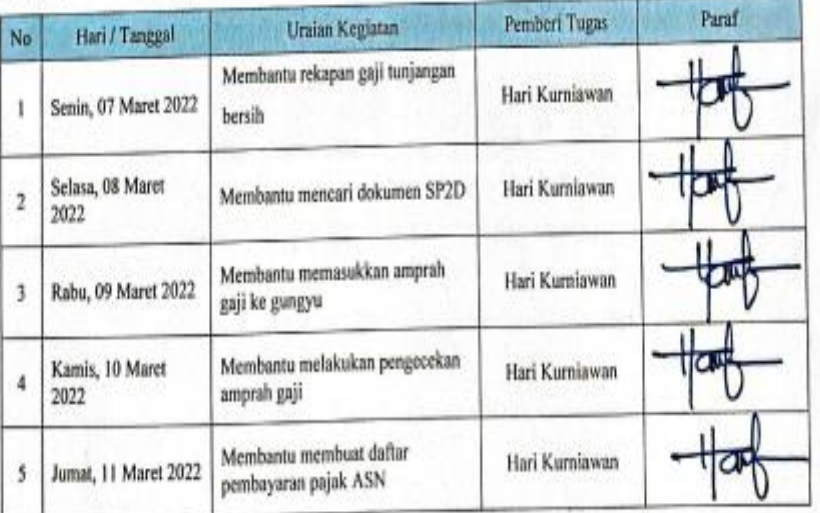

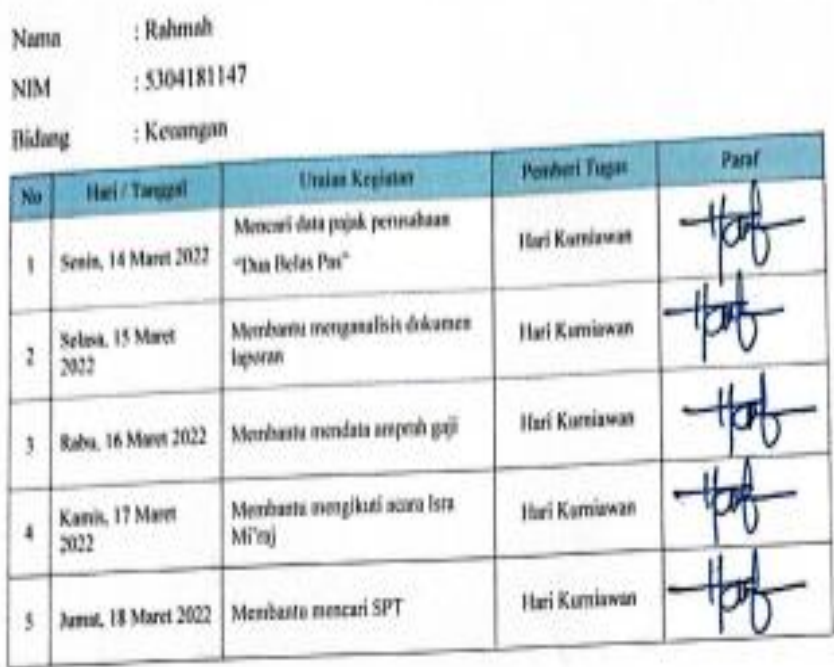

Kegiatan Harian Kerja Praktek (KP)

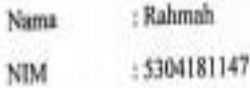

: Keuangan Bidang

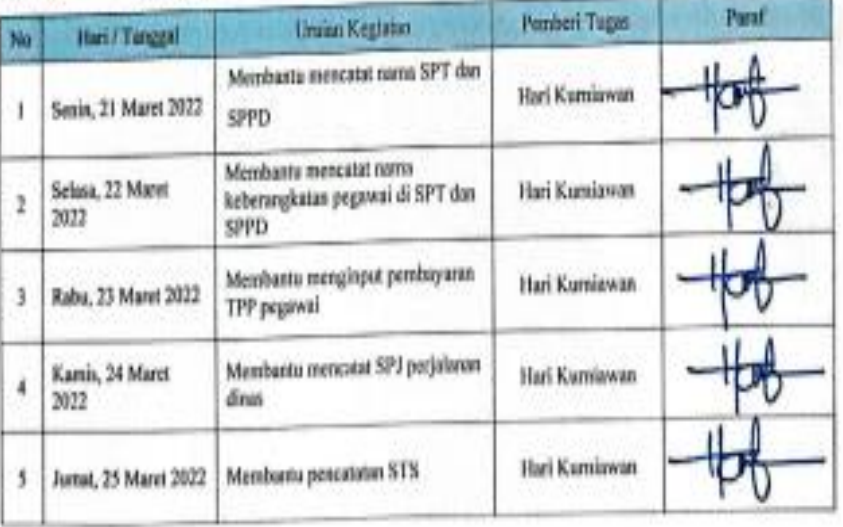

k.

#### : Rahmah Nama

 $_{\rm NIM}$ 

#### : 5304181147

: Keuingan Bidang

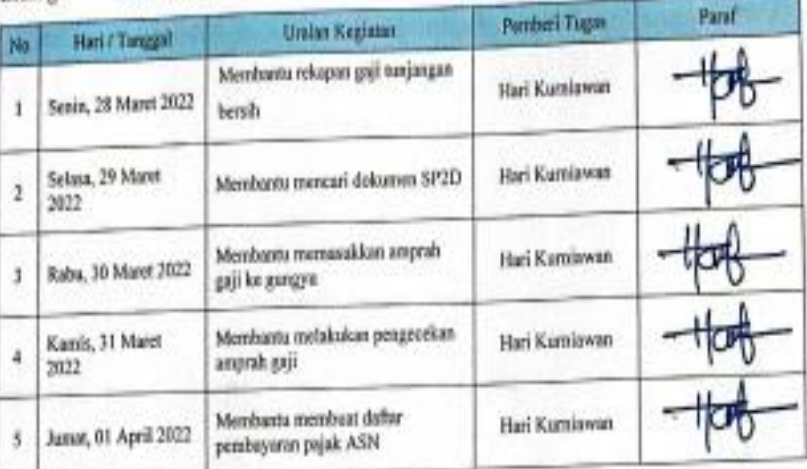

Kegiatan Harian Kerja Praktek (KP)

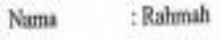

 $NIM$ : 5304181147

: Keuangan Bidang

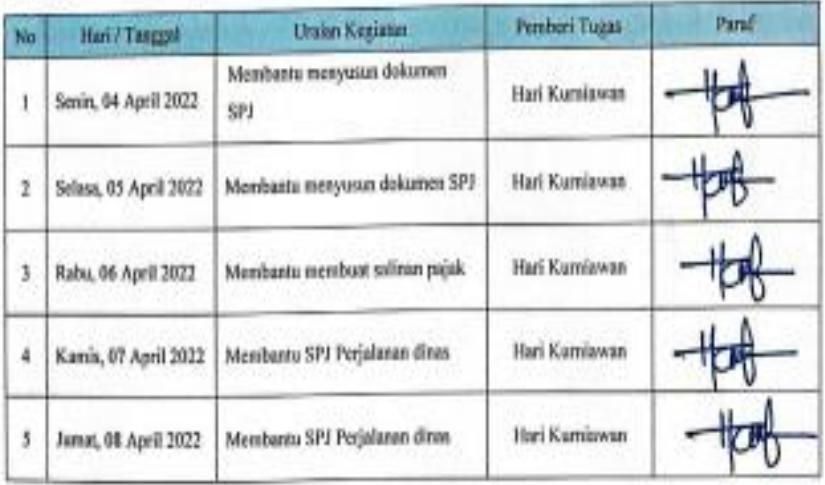

: Rahmah Nama

NIM : 5304181147

: Kesangan Bidang

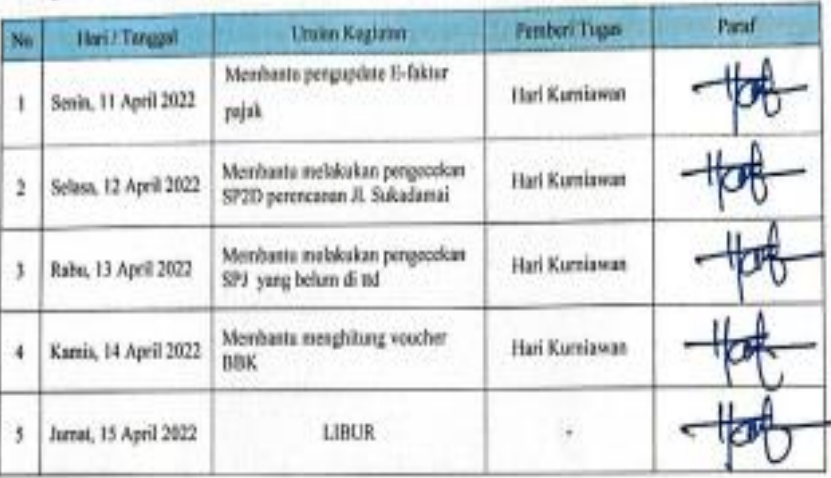

#### Kegiatan Harian Kerja Praktek (KP)

Nama : Rahmah

: 5304181147  $_{\rm NIM}$ 

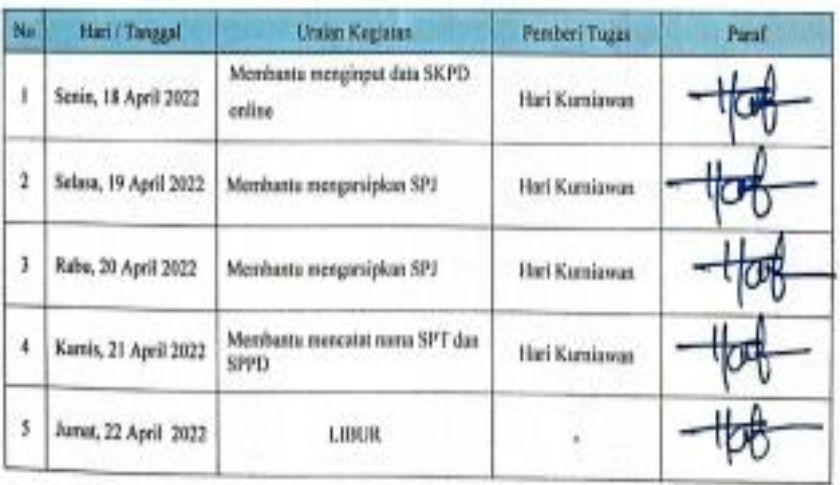

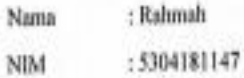

Bidang : Keumgan

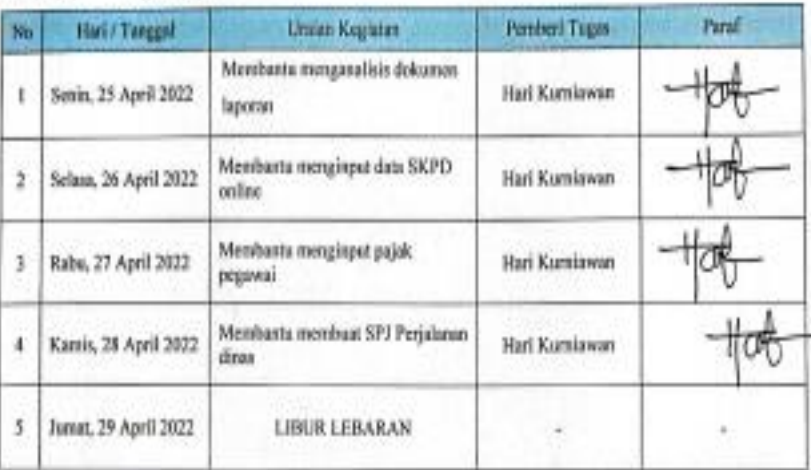

Kegiatan Harian Kerja Praktek (KP)

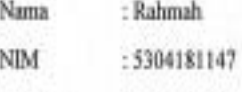

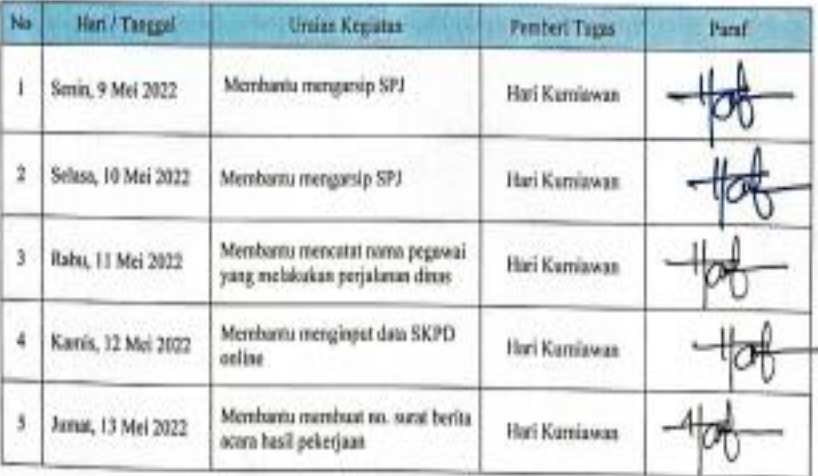

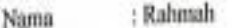

: 5304181147 NIM

: Keaangan Bidang

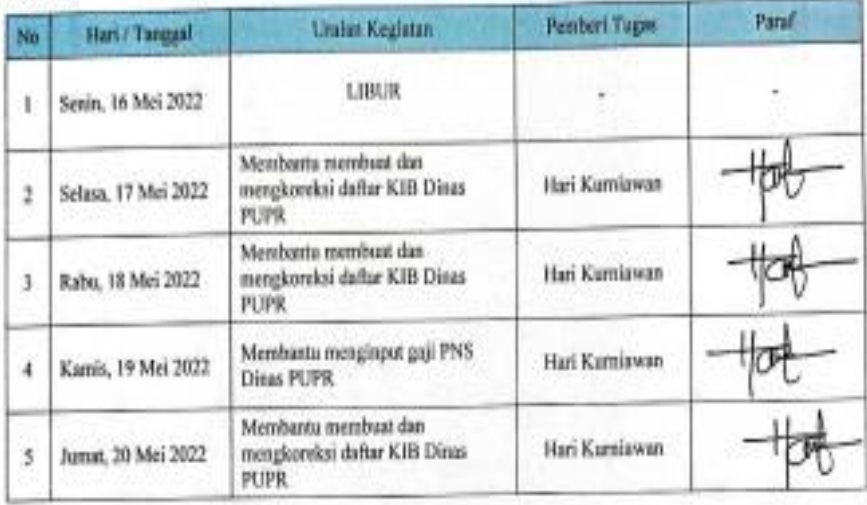

#### Kegiatan Harian Kerja Praktek (KP)

: Rahmah Nama

**NIM** : 5304181147

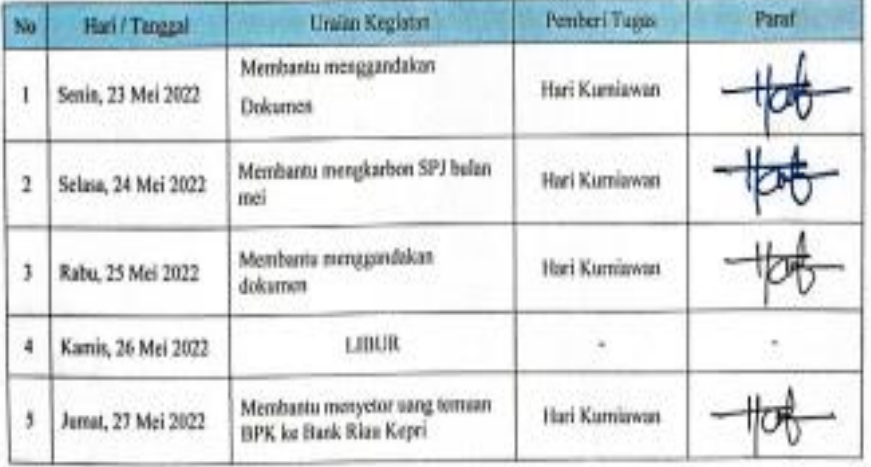

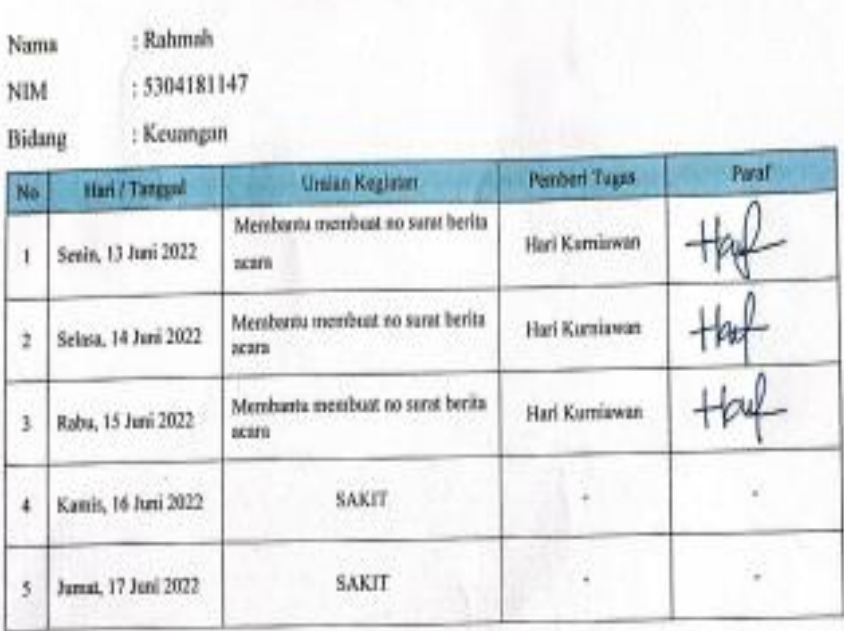

# Kegiatan Harian Kerja Praktek (KP)

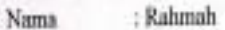

: 5304181147  $\rm NIM$ 

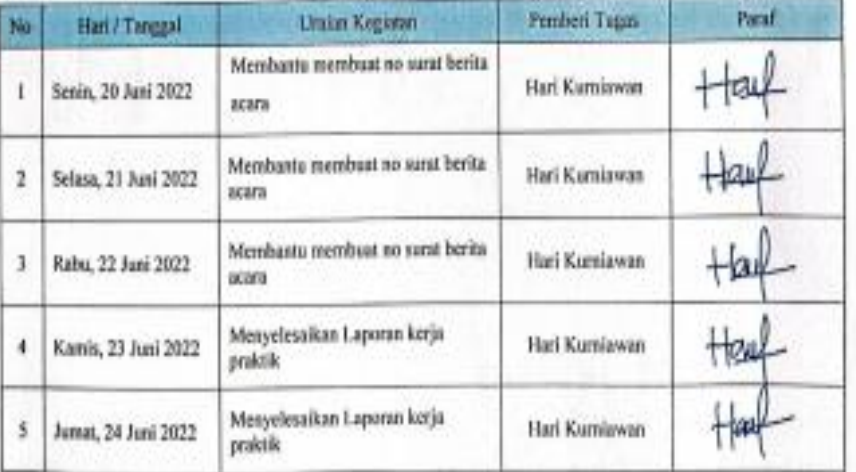

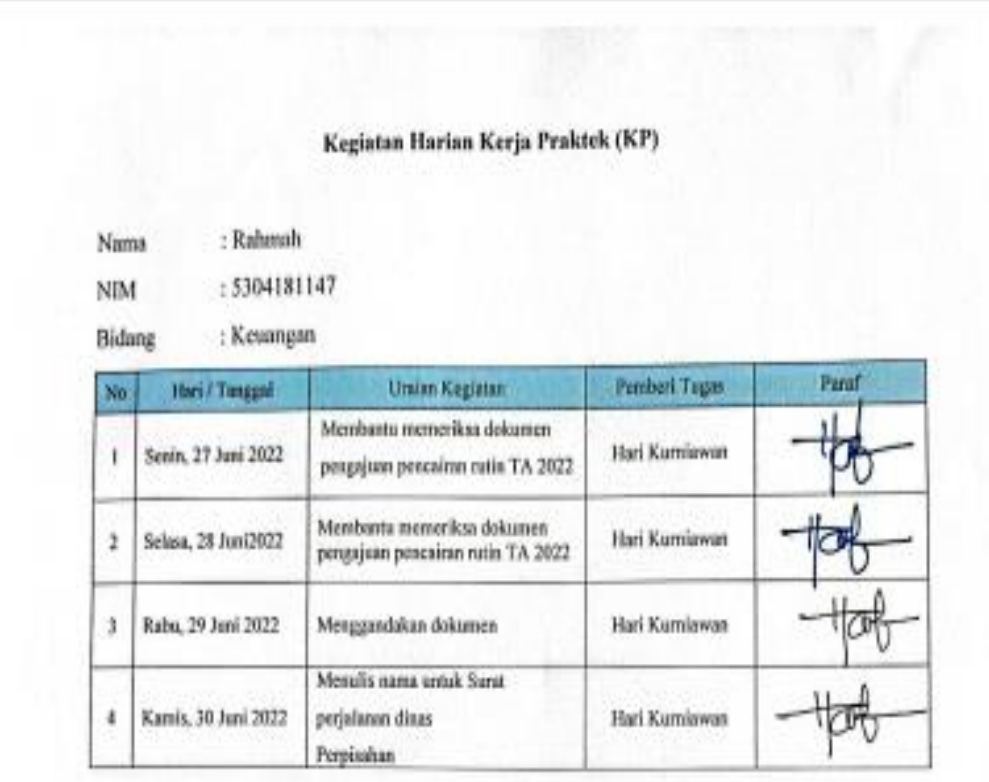

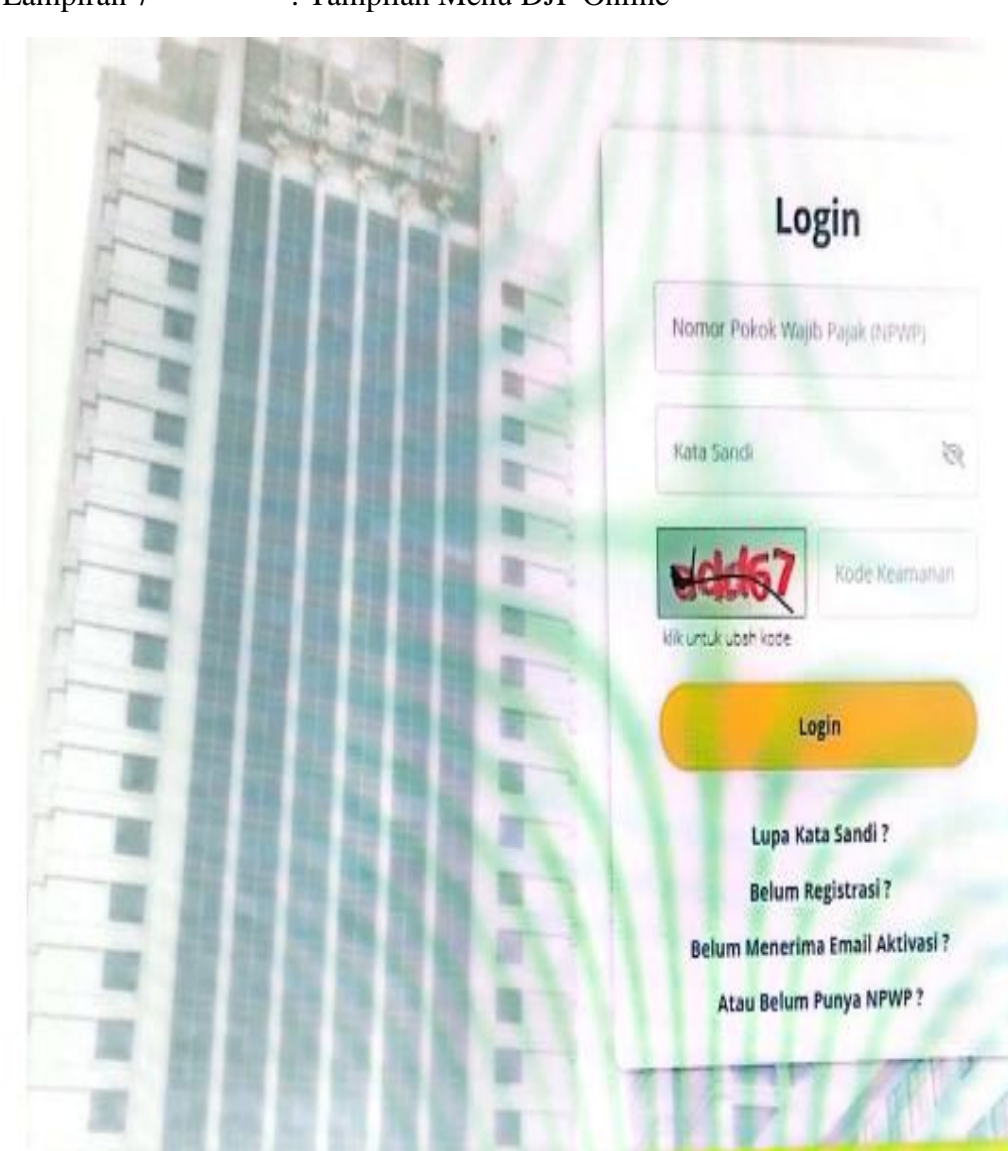

# Lampiran 7 : Tampilan Menu DJP Online

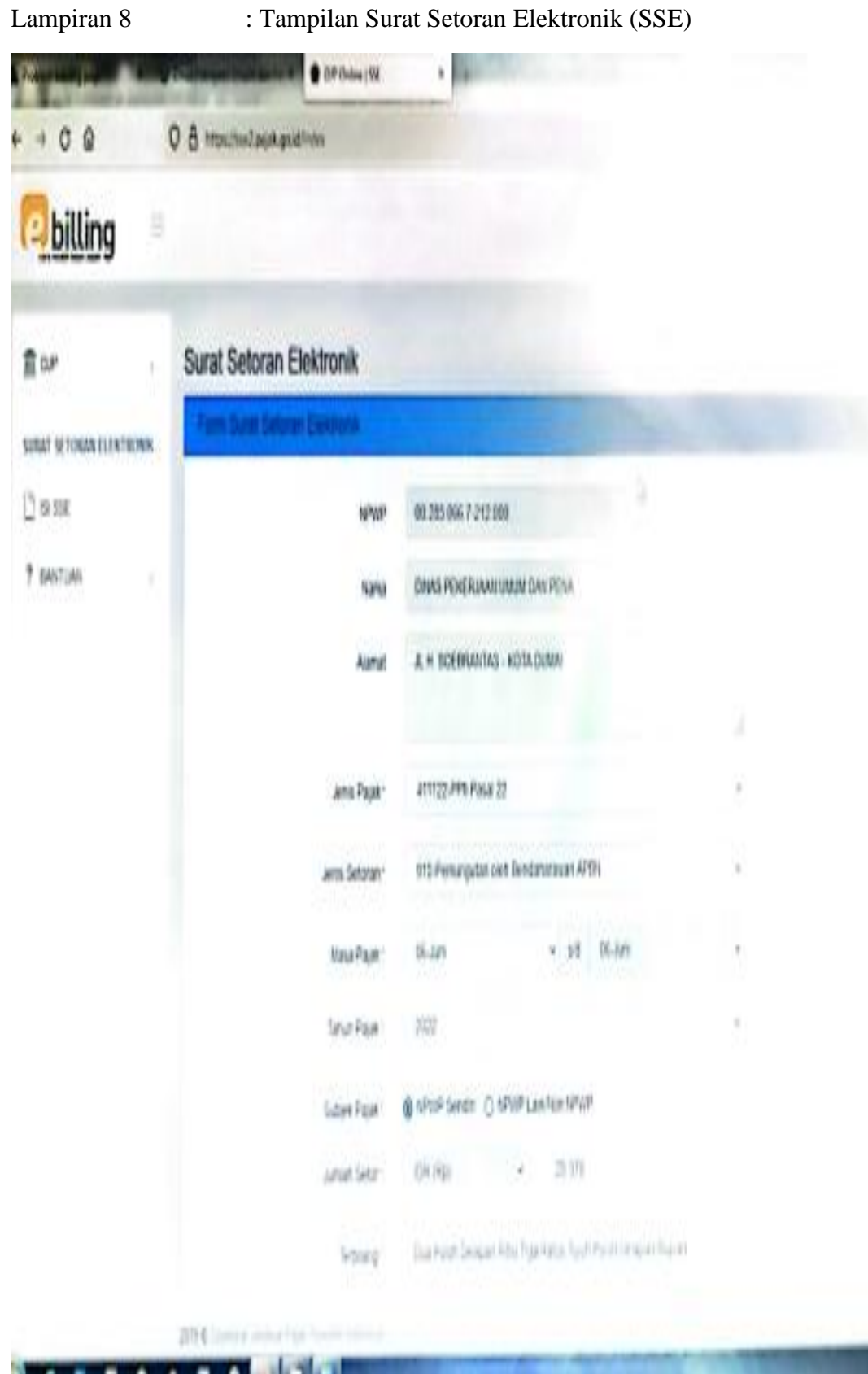

# Lampiran 9 : Hasil Cetakan Kode Billing

**BLUNG** 

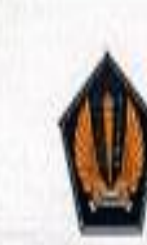

A

N

J

KEMENTERIAN KEUANGAN R1.

DIREKTORAT JENDERAL PAJAK

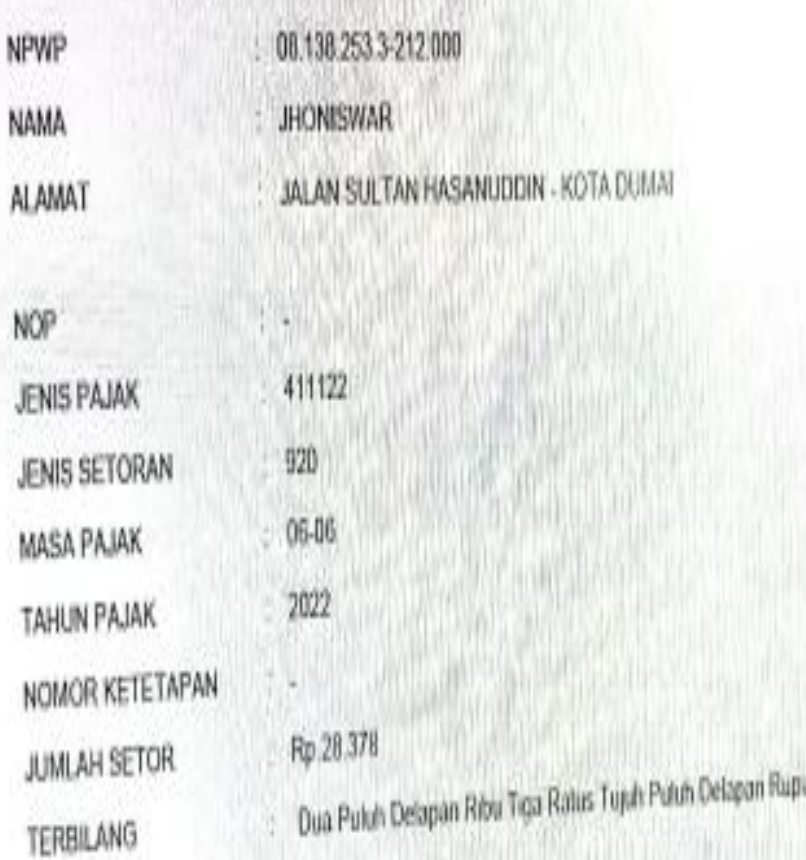

URAIAN

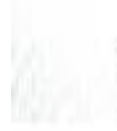

NPWP PENYETOR 87.00 002850667-212000 DINAS PEKERJAAN UMUM DAN PENA